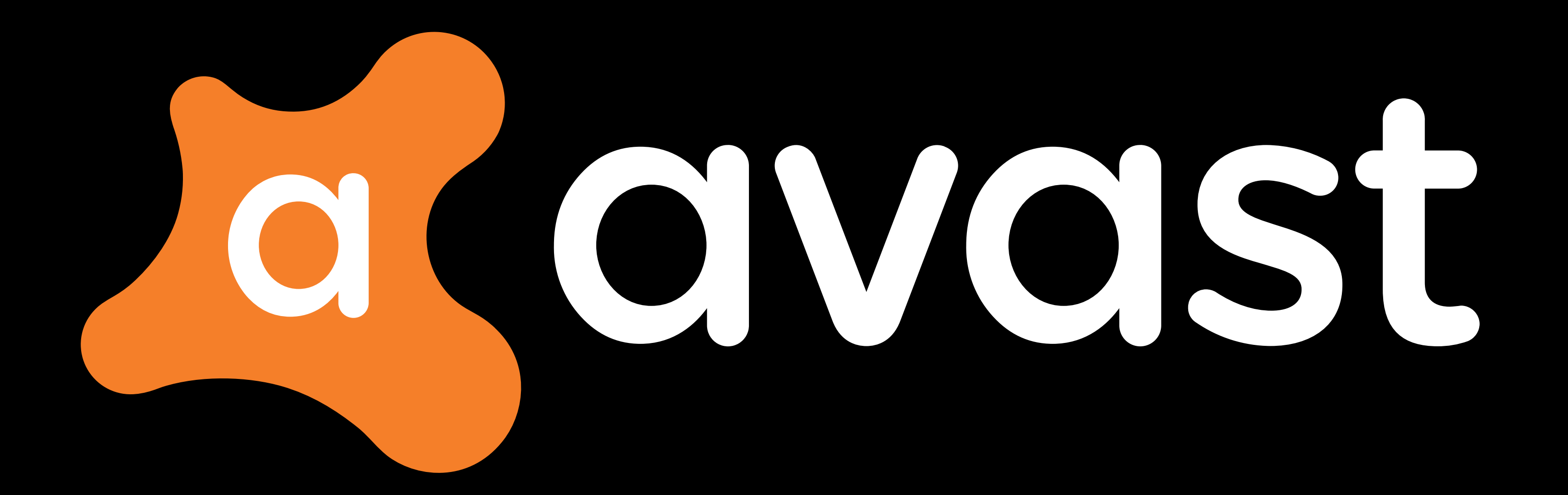

## **Regular Expressions Hana Dusíková**

## **Who am I?**

- I live in Brno, Czechia.
- I'm a researcher at Avast.
- Organizer of Avast C++ Prague [Meetup](https://www.meetup.com/avast-prague-cpp/).
- (soon-ish) Czech national body to WG21.
- Amateur photographer and occasional hiker.

### [@hankadusikova](https://twitter.com/hankadusikova) <sup>2</sup> . <sup>3</sup>

## **Let's talk about Regular Expressions...**

### **What can I do with a regular expression? \***

- Match the subject against a pattern.
- Extract the content of the subject.
- Modify parts of the subject.

\*Depending on algorithm used internally.

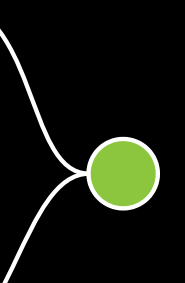

### **What does a regular expression look like \*** abc|[0-9]+

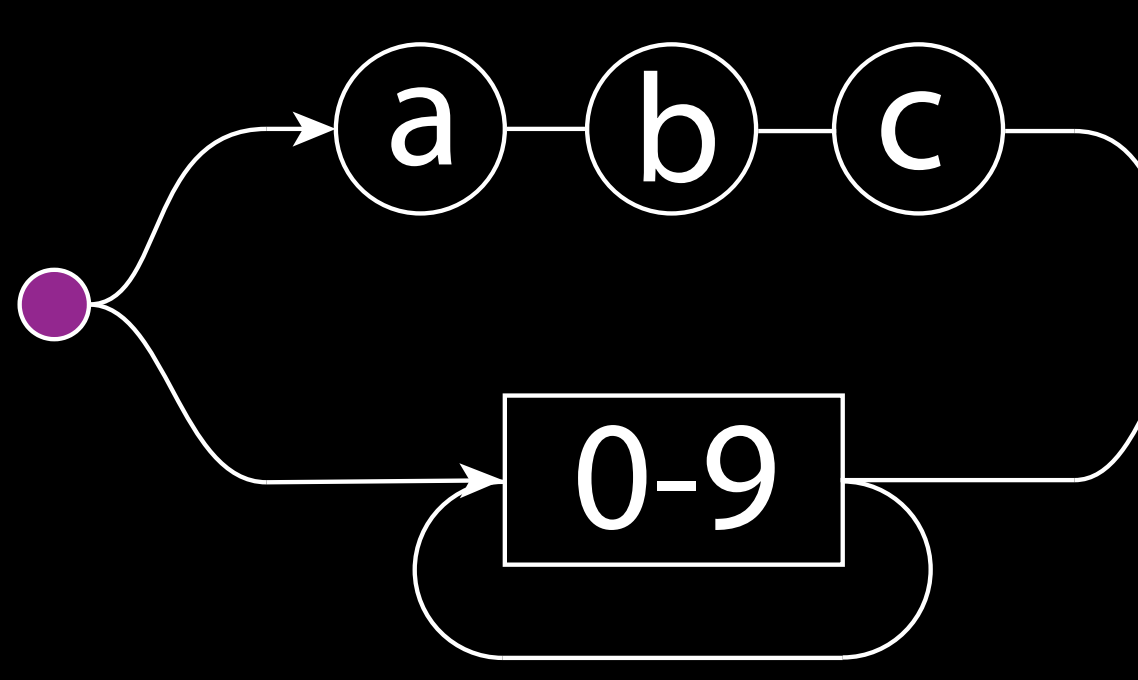

\*There are many slightly different dialects (Perl, ECMA, Posix).

// compile the RE only once std:: $reqex re{$ "abc| $[0-9]+$ "};

## **How can I use regular expressions in C++?**

bool match(std::string\_view sv) { return std::regex\_match(sv.begin(), sv.end(), re); }

## **How can I use regular expressions in C?**

const unsigned char  $*$  p = "^[0-9]{4,16}?[aA]"; int  $err = 0$ ; size\_t errOff = 0;

pcre2\_code \* re = pcre2\_compile(p, PCRE2\_ZERO\_TERMINATED, 0, &err, &errOff, NULL);

int match(const char \* str, size\_t sz) { return pcre2\_match(re, str, sz, 0, 0, NULL, NULL); }

// TODO: don't forget to call pcre2\_code\_free at the end ;)

## **What's going on in the constructor?**

- Syntax parsing of the pattern.
- Building a data-structure (tree or table) representing the pattern.
- The calculations are very expensive (matching is not).

## **How can I avoid calling the constructor?**

You can write a finite state machine by yourself.

But that's hard to write properly. You can easily introduce an error.

You can use an external utility to generate the parser.

## **Really? There is no other way?**

## **Compile Time Regular Expressions Hana Dusíková**

- Work with REs as with any other code.
- Don't pay any runtime cost for parsing the pattern.
- Have REs as quick as possible with zero-overhead.

## **What do I want?**

bool match(std::string\_view sv) noexcept { return std::regex\_match<"abc|[0-9]+">(sv); }

## **How do I think REs should be used in C++?**

This is possible to implement with C++20's language support for Non Type Template Parameters.

### **The Compile Time Regular Expression library with C++20**

bool match(std::string\_view sv) noexcept { return ctre::match<"abc|[0-9]+">(sv); }

Disabled for compilers without class NTTP support.

static constexpr ctre::fixed\_string ptn =  $"abc| [0-9]+"$ ;

### **The Compile Time Regular Expression library with C++17**

bool match(std::string\_view sv) noexcept { return ctre::match<ptn>(sv); }

### **The Compile Time Regular Expression library with C++17 and N3599 extension \***

bool match(std::string\_view sv) noexcept { using namespace ctre::literals; return "abc|[0-9]+"\_ctre.match(sv); }

### **Example: Constexpr**

static\_assert( ctre::match<" $[0-9] + \$ . $[0-9] + ">("123.456"$ sv) );

### **Example: Constexpr**

static\_assert( ctre::match<" $[0-9]+\\$ .( $[0-9]+$ )">("123.456"sv) .get< $1$ >() == "456"sv );

### **Example: Extracting a date from a string**

struct date { unsigned year, month, day; };

```
std::optional<date> extract(std::string_view sv) noexcept {
  if (auto re = ctre::match<"(\\n+)/(\\n{1,2})/(\\n{1,2})">(sv)) {
    return date{
      conv(re.get<0>()),
      conv(re.get <1>()),
      conv(re.get < 2 > ())
    };
  }
  return std::nullopt;
}
```
### **Example: Extracting a name from a CSV-like input**

```
struct name { std::string_view first, family; };
std::optional<name> extract(std::string_view sv) noexcept {
  if (auto [re,f,1] = \text{ctre:match} <math>\langle [A-Za-z]++ \rangle, ([A-Za-z]++ \rangle, \langle [S-z] + \rangle (sv); re) {
    return name{f,l};
  } else {
    return std::nullopt;
  }
}
```
## **But this must generate horrible assembly! Not really :)**

### **Optimized assembly is just 68 LoC long!**

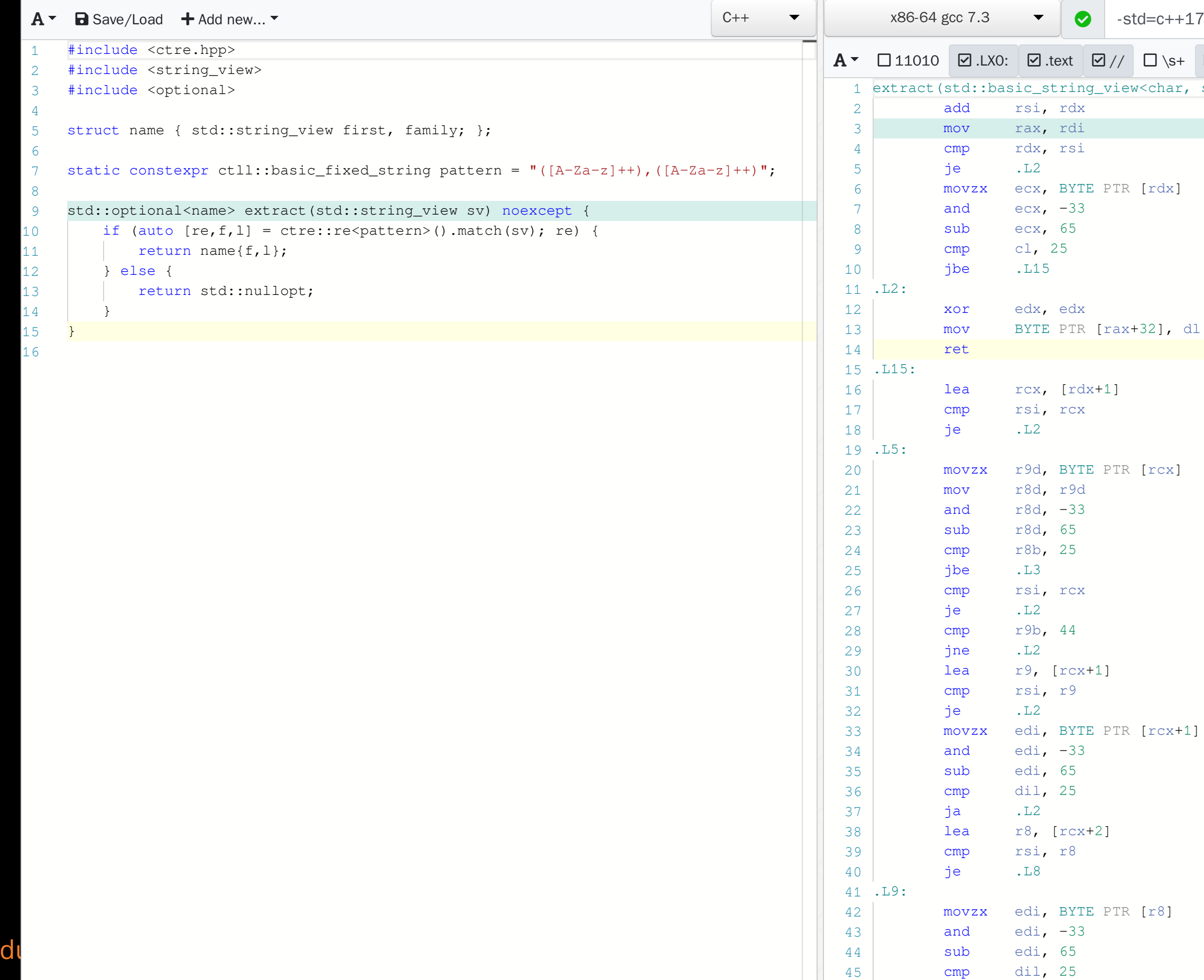

@hanka

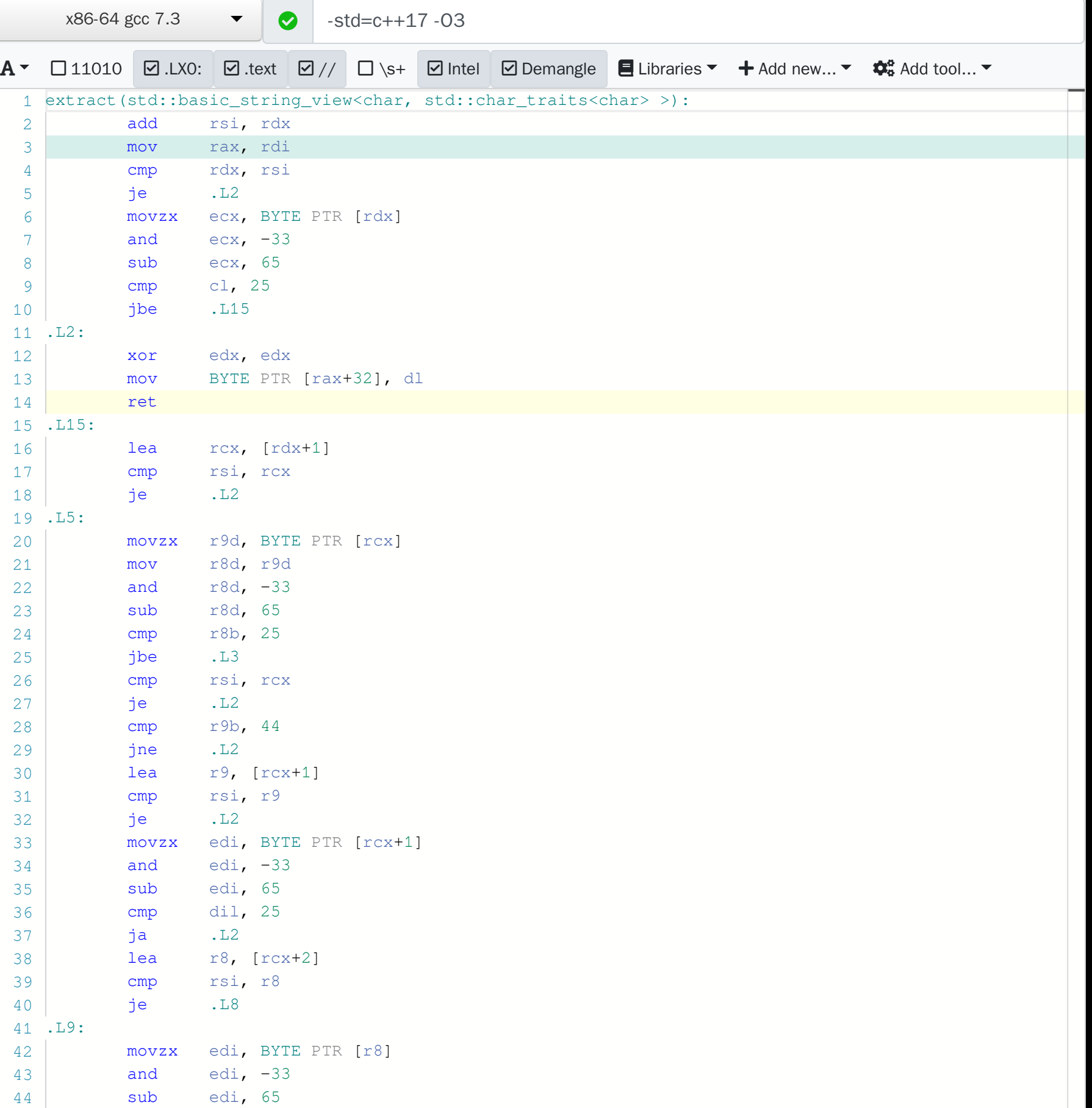

**(In theory) The optimizer should be able to see the same intent with** std::regex **too… Unfortunately it doesn't.**

### **The equivalent code is ~19.7 kLoC.**

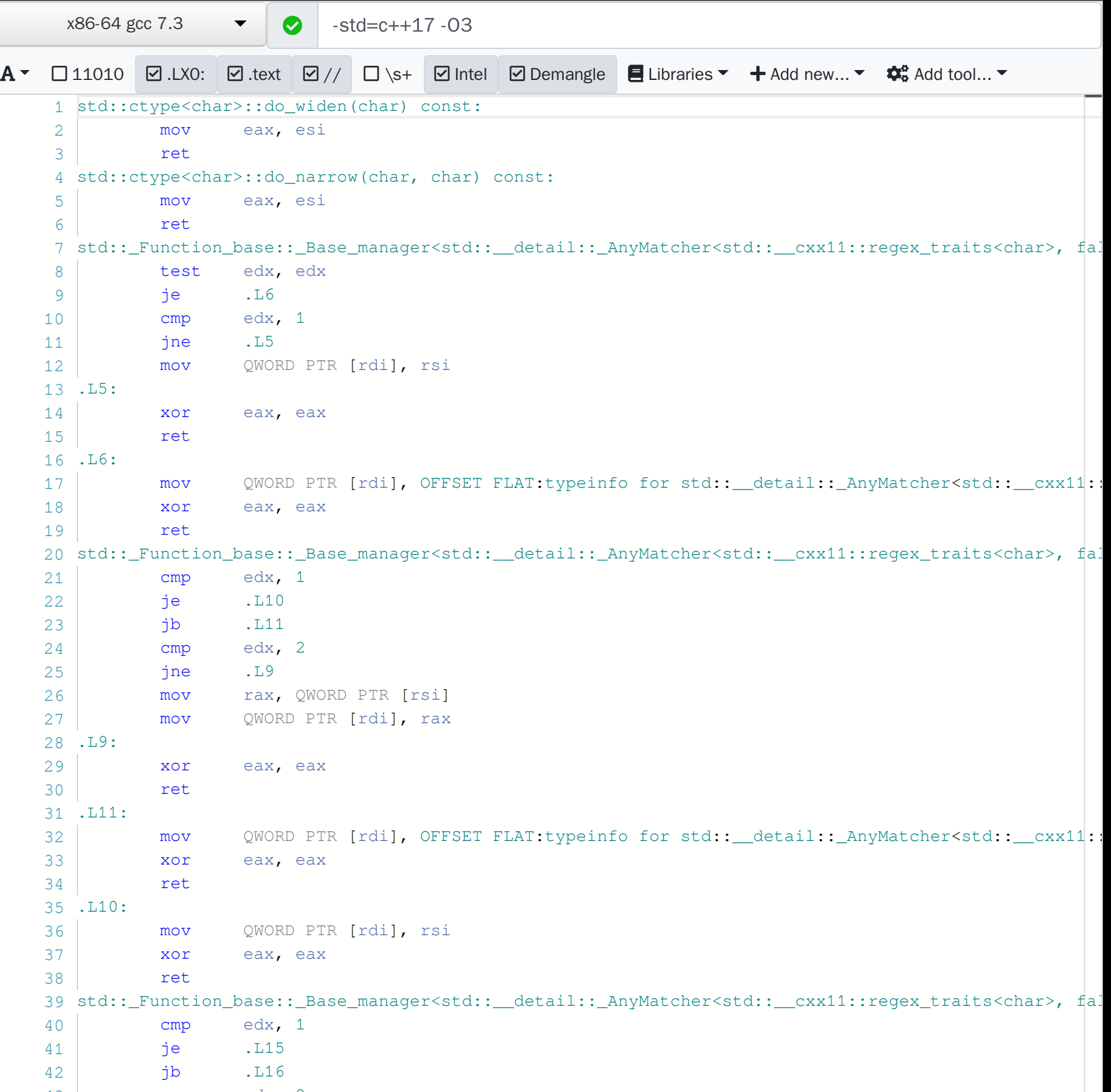

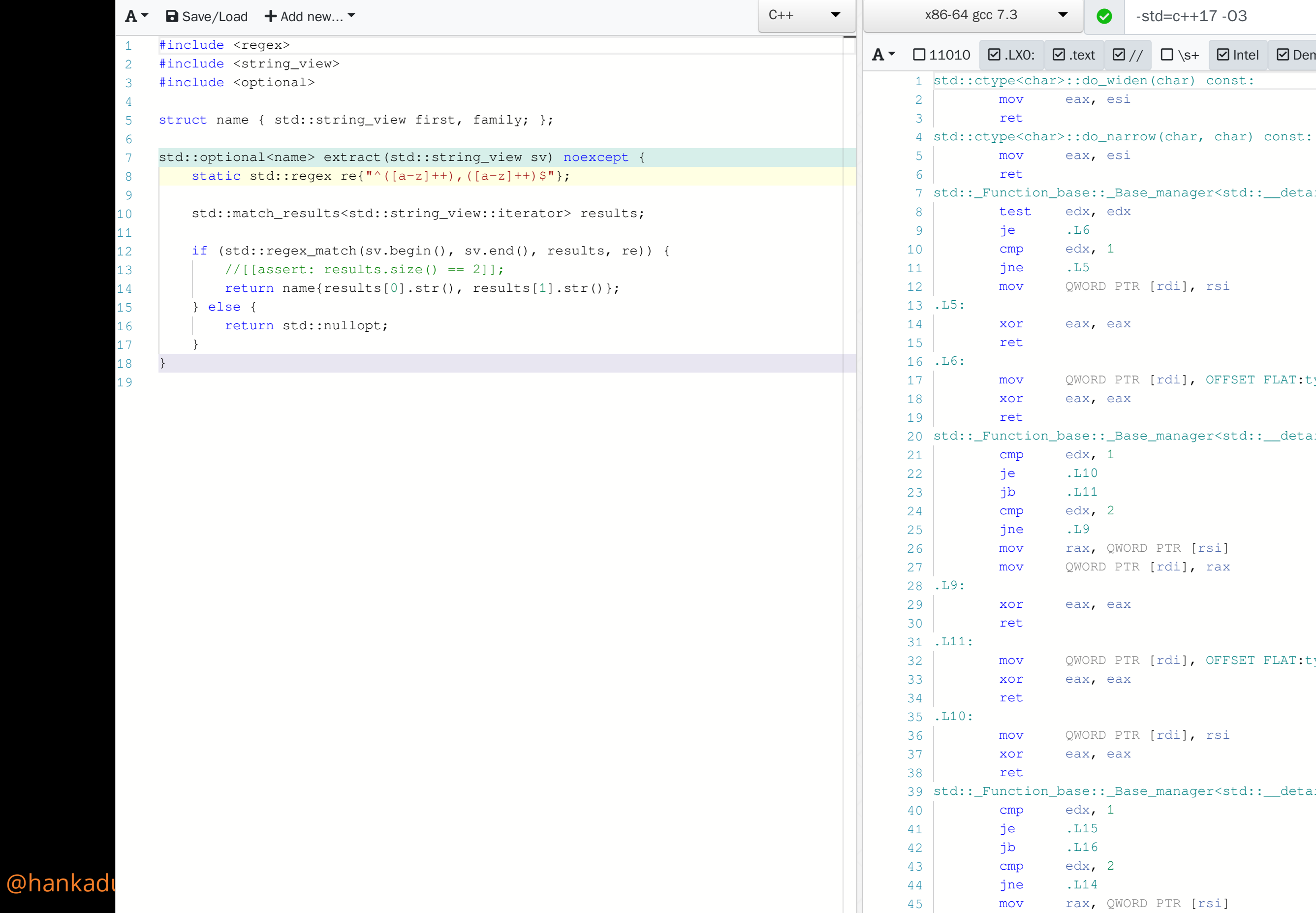

## **What about errors?**

static inline constexpr ctre::fixed\_string pattern = ")hello";

In file included from test.cpp:1: In file included from include/ctre.hpp:5: include/ctre/functions.hpp:48:2: error: static\_assert failed due to requirement 'correc static\_assert(correct, "Regular Expression contains syntax error.");

bool fnc(std::string\_view view) { return ctre::match<pattern>(view); }

test.cpp:21:15: note: in instantiation of function template specialization 'ctre::match return ctre::match<pattern>(view);

## **Compile Time Regular Expression library**

- **.** is easy to use,
- uses existing and well known RE syntax,
- **.** is perfect for checking inputs of your program,
- emits nice assembly,
- works on Clang and GCC and MSVC 15.8.8+
- and we will talk later about performance…

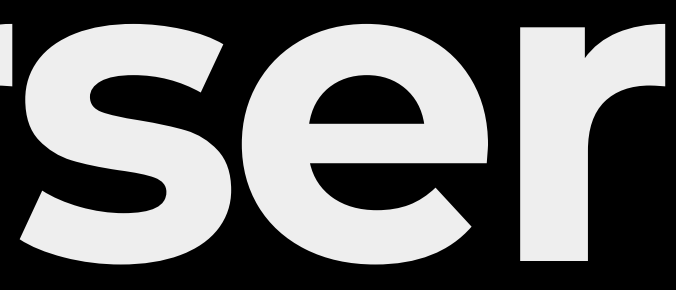

# **The Parser**

**Disclaimer: all examples were simplified.** 

## **How does it work?**

- . It uses a generic LL(1) parser for converting a pattern into a type.
- The parser uses a provided PCRE compatible grammar.
- Output type encodes the pattern as an expression template.  $\bullet$
- Evaluation of the expression template matches the subject.

## **How does the LL(1) parser work?**

- Starts with a start symbol on the stack.
- On every step it pops one symbol from the stack and checks the current character at the input.
- Based on the pair of symbol and character it decides to: **Poush a string of symbols to the stack, P** pop a character from the input,
	- **P** or reject.
- Repeat until the stack and input are empty then accept.

**Let's create RE grammar...**

## **What does the grammar look like?**

*f*(*symbol*,*char*) →

|                 |                    |                       | $\ast$ | $+$ | $\ddot{\text{?}}$ |                                                                        | $\mathsf{a}$          | $\mathsf{d}$          |                       | other                                  | $\epsilon$            |
|-----------------|--------------------|-----------------------|--------|-----|-------------------|------------------------------------------------------------------------|-----------------------|-----------------------|-----------------------|----------------------------------------|-----------------------|
| $\rightarrow$ S | (alt0) mod seq alt |                       |        |     |                   | $\backslash$ esc mod seq alt $\mid$ a mod seq alt $\mid$ d mod seq alt |                       |                       |                       | other mod seq alt $\boxed{ \epsilon }$ |                       |
| altO            | (alt0) mod seq alt |                       |        |     |                   | $\setminus$ esc mod seq alt $\mid$ a mod seq alt $\mid$ d mod seq alt  |                       |                       |                       | other mod seq alt                      |                       |
| alt             |                    | $\overline{\epsilon}$ |        |     |                   |                                                                        |                       |                       | seq0 alt              |                                        | $\overline{\epsilon}$ |
| esc             |                    |                       |        |     |                   |                                                                        | $\mathsf{a}$          | $\mathsf{d}$          |                       |                                        |                       |
| mod             | $\epsilon$         | $\overline{\epsilon}$ | $\ast$ | $+$ | $\ddot{?}$        | $\overline{\epsilon}$                                                  | $\overline{\epsilon}$ | $\overline{\epsilon}$ | $\overline{\epsilon}$ | $\overline{\epsilon}$                  | $\overline{\epsilon}$ |
| seq0            | (alt0) mod seq     |                       |        |     |                   | $\setminus$ esc mod seq                                                | a mod seq             | d mod seq             |                       | other mod seq                          |                       |
| seq             | (alt0) mod seq     | $\overline{\epsilon}$ |        |     |                   | $\sqrt{esc} \mod{seq}$                                                 | a mod seq             | d mod seq             | $\overline{\epsilon}$ | other mod seq                          | $\overline{\epsilon}$ |
|                 | pop                |                       |        |     |                   |                                                                        |                       |                       |                       |                                        |                       |
|                 |                    | pop                   |        |     |                   |                                                                        |                       |                       |                       |                                        |                       |
| $\ast$          |                    |                       | pop    |     |                   |                                                                        |                       |                       |                       |                                        |                       |
| $+$             |                    |                       |        | pop |                   |                                                                        |                       |                       |                       |                                        |                       |
| $\ddot{?}$      |                    |                       |        |     | pop               |                                                                        |                       |                       |                       |                                        |                       |
|                 |                    |                       |        |     |                   | pop                                                                    |                       |                       |                       |                                        |                       |
| $\mathsf{a}$    |                    |                       |        |     |                   |                                                                        | pop                   |                       |                       |                                        |                       |
| $\mathsf{d}$    |                    |                       |        |     |                   |                                                                        |                       | pop                   |                       |                                        |                       |
|                 |                    |                       |        |     |                   |                                                                        |                       |                       | pop                   |                                        |                       |
| other           |                    |                       |        |     |                   |                                                                        |                       |                       |                       | pop                                    |                       |
| $Z_0$           |                    |                       |        |     |                   |                                                                        |                       |                       |                       |                                        | <u>accept</u>         |

## **How can I write it in C++?**

## **How can I represent symbols in C++?**

struct S {}; struct alt0 {}; struct alt {}; struct esc {}; struct mod {}; struct seq0 {}; struct seq {};

using start\_symbol =  $S$ ;

## **How can I represent an LL(1) table in C++?**

 $\frac{f(\text{symbol}, \text{char}) \rightarrow (\dots)}{f(\text{symbol}, \text{char}) \rightarrow (\dots)}$ auto  $f(symbol, term <'c'>\)$   $\rightarrow$  list $\{... \}$ ;

 $\frac{f(Z_0, \epsilon)}{f(Z_0, \epsilon)}$  accept auto f(empty\_stack, epsilon) -> accept;

// *f* (*symbol*, *symbol*) → pop input template <auto S> auto f(term<S>, term<S>) -> pop\_input;

 $1/$  *f* (*symbol*, *char*)  $\rightarrow$  reject auto  $f(....) \rightarrow$  reject;
```
struct my_grammar {
  struct S {};
  struct alt0 {};
  struct alt {};
 // ...
 using start_symbol = S;
```
### **How can I pass the grammar?**

```
auto f(...) -> reject;
// ...
```
}

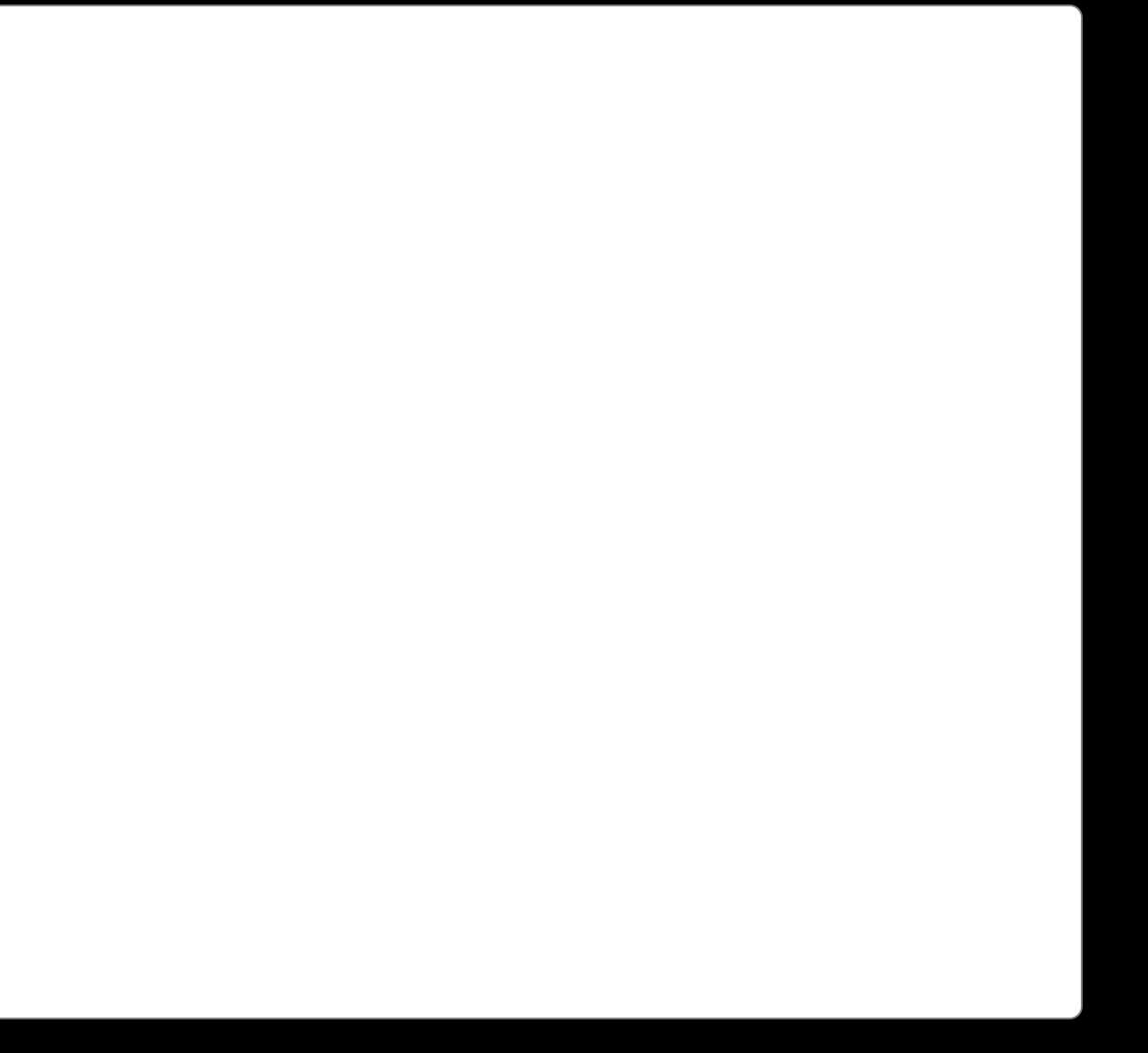

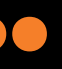

### **Let's use it...**

### constexpr bool ok = parser<my\_grammar, "^hello">::correct;

## **What about parser?**

template <typename Grammar, ...> struct parser { //... auto next\_move = Grammar::f(top\_of\_stack, current\_char); //... }

## **How do I get current character?**

```
template <..., fixed_string Str> struct parser {
 // ...
  template <size_t Pos> constexpr auto get_character() const {
    if constexpr (Pos < Str.size()) return term<Str[Pos]>{};
    else return epsilon{};
  }
 // ...
};
```
## **How do I implement the input string?**

- template <typename CharT, size\_t N> struct fixed\_string { std::array<CharT, N> data;
	- // constexpr constructor from const char[N]
- constexpr auto operator[](size\_t i) const noexcept { return data[i]; } constexpr size\_t size() const noexcept { return N; } constexpr auto operator<=>(const fixed\_string &) = default; };
- template <typename CharT, size\_t N> fixed\_string(const CharT[N]) -> fixed\_string<CharT, N>;
- // more info about class NTTP in p0732 by Jeff [Snyder](http://wg21.link/p0732) and Louis Dionne

## **How do I implement the stack?**

template <typename... Ts, typename... As> constexpr auto push(list<Ts...>, As...) -> list<As..., Ts...>;

template <typename... Ts> struct list { };

template <typename T, typename... As> constexpr auto pop(list<T, Ts...>) -> list<Ts...>;

template <typename T, typename... Ts> constexpr auto top(list<T, Ts...>) -> T;

struct empty { }; constexpr auto top(list<>) -> empty;

5 . 14

## **How does it t together?**

### constexpr bool ok = parser<my\_grammar, "there\$">::correct;

```
template <typename Grammar, fixed_string Str> struct parser {
 static constexpr bool correct = parse(list<Grammar::start_symbol>());
 // prepare each step and move to next
 template <size_t Pos = 0, typename S>
  static constexpr bool parse(S stack) {
   using next_stack = decltype( pop(stack) );
   using symbol = decltype( top(stack) );
   using current = decltype( get_character<Pos>() );
   using next_move = decltype( Grammar::f(symbol{}, current{}) );
   return move<Pos>(next_move{}, next_stack{});
  }
 //...
```
// pushing something to stack (epsilon case included) template <size\_t Pos, typename... Push, typename Stack> static constexpr bool move(list<Push...>, Stack stack) { using next\_stack = decltype( push(stack, Push{}...) ) return parse<Pos>(next\_stack{}); }

// move to next character template <size\_t Pos, typename Stack> static constexpr bool move(pop\_input, Stack stack) { return parse<Pos+1>(stack);

}

### template <size\_t Pos, typename Stack> static constexpr bool move(reject, Stack) {

return false; }

```
template <size_t Pos, typename Stack>
 static constexpr bool move(accept, Stack) {
  return true;
}
```

```
}; // end of Parser struct
```
## **But this is returning a boolean value! Is there something missing?**

# **Building The Expression Template**

## **How can I build a type from a string?**

## **Where are the semantic actions placed?**

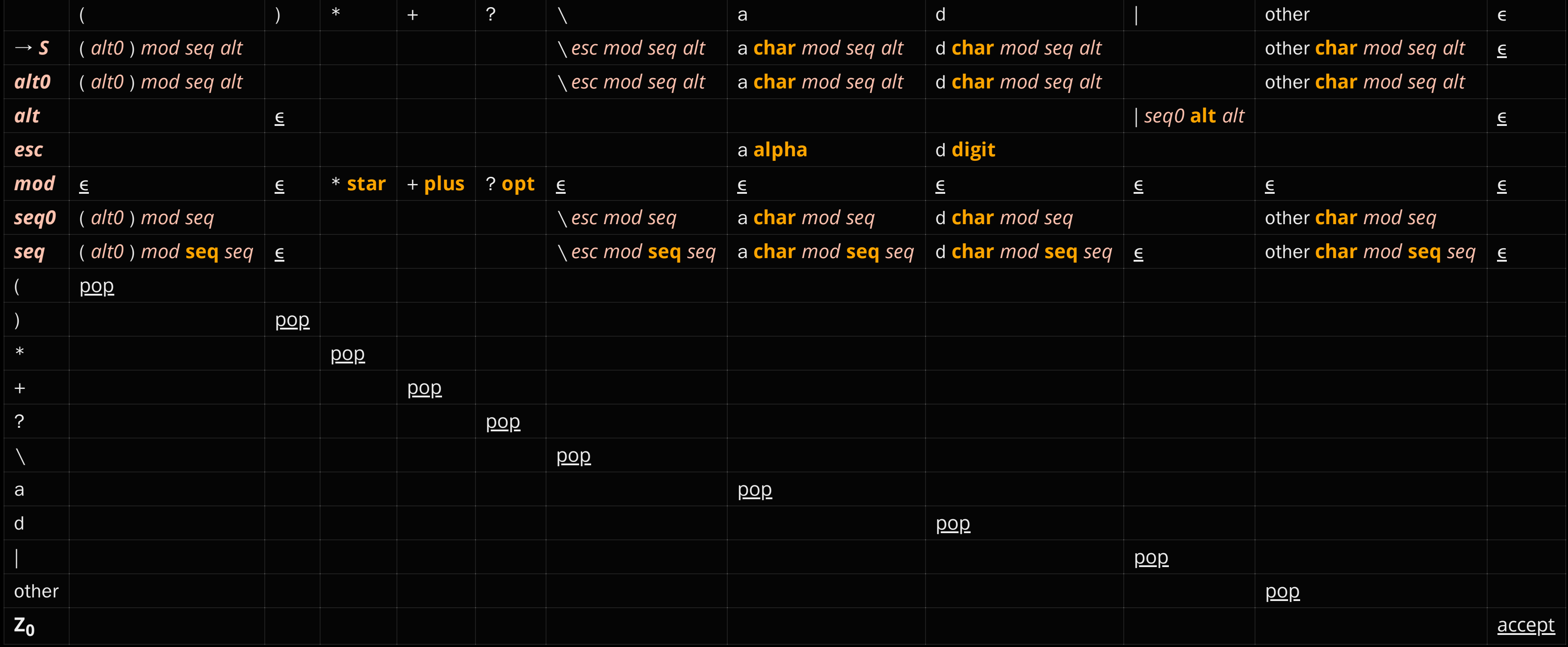

## **What do the SemanticAction symbols look like?**

struct my\_grammar { struct \_char: action {}; struct alpha: action {}; struct digit: action {}; struct seq: action {}; struct star: action {}; struct plus: action {}; struct opt: action {}; // ... }

 $\iota$ 

## **What are the changes in the parser?**

template <typename Grammar, fixed\_string Str> struct parser {

```
template \langlesize_t Pos = 0, typename S, typename T = list <>>
 static constexpr auto parse(S stack, T subject = {}) {
 using next\_stack = deck = \{get\} pop(stack) );
 using symbol = decltype( top(stack) );
  if constexpr (SemanticAction<symbol>) {
   using previous = decltype( prev_character<Pos>() );
   using next_subject = decltype( modify(symbol{}, previous{}, subject) );
   return parse<Pos>(next_stack(), next_subject{});
  } else {
   using current = decltype( get\_character<Poss>();
   using next_move = decltype( Grammar::f(symbol{}, current{}) );
   return move<Pos>(next_move{}, next_stack{}, subject);
  }
```
// pushing something to stack (epsilon case included) template <size\_t Pos, typename... Push, typename Stack, typename T> static constexpr auto move (list<Push...>, Stack stack, T subject) { using next\_stack = decltype( push(stack, Push{}...) ) return parse<Pos>(next\_stack{}, subject); }

// move to next character template <size\_t Pos, typename Stack, typename T> static constexpr auto move(pop\_input, Stack stack, T subject) { return parse<Pos+1>(stack, subject); }

template <size\_t Pos, typename Stack, typename T> static constexpr auto move(reject, Stack, T subject) { return pair{false, subject}; }

template <size\_t Pos, typename Stack, typename T> static constexpr auto move(accept, Stack, T subject) { return pair{true, subject}; }

}; // end of Parser struct

- 
- 
- 
- 
- 

## **Where is my subject?**

template <typename Grammar, fixed\_string Str> struct parser { static constexpr pair result = parse(list<Grammar::start\_symbol>(), *list<>()*); static constexpr auto correct = result.first; static\_assert(correct, "RE syntax error"); using output\_type = decltype(front(result.second)); // ... };

using T = parser<my\_grammar, "^wow\$">::output\_type;

### **What does building from a string look like?**

ab+

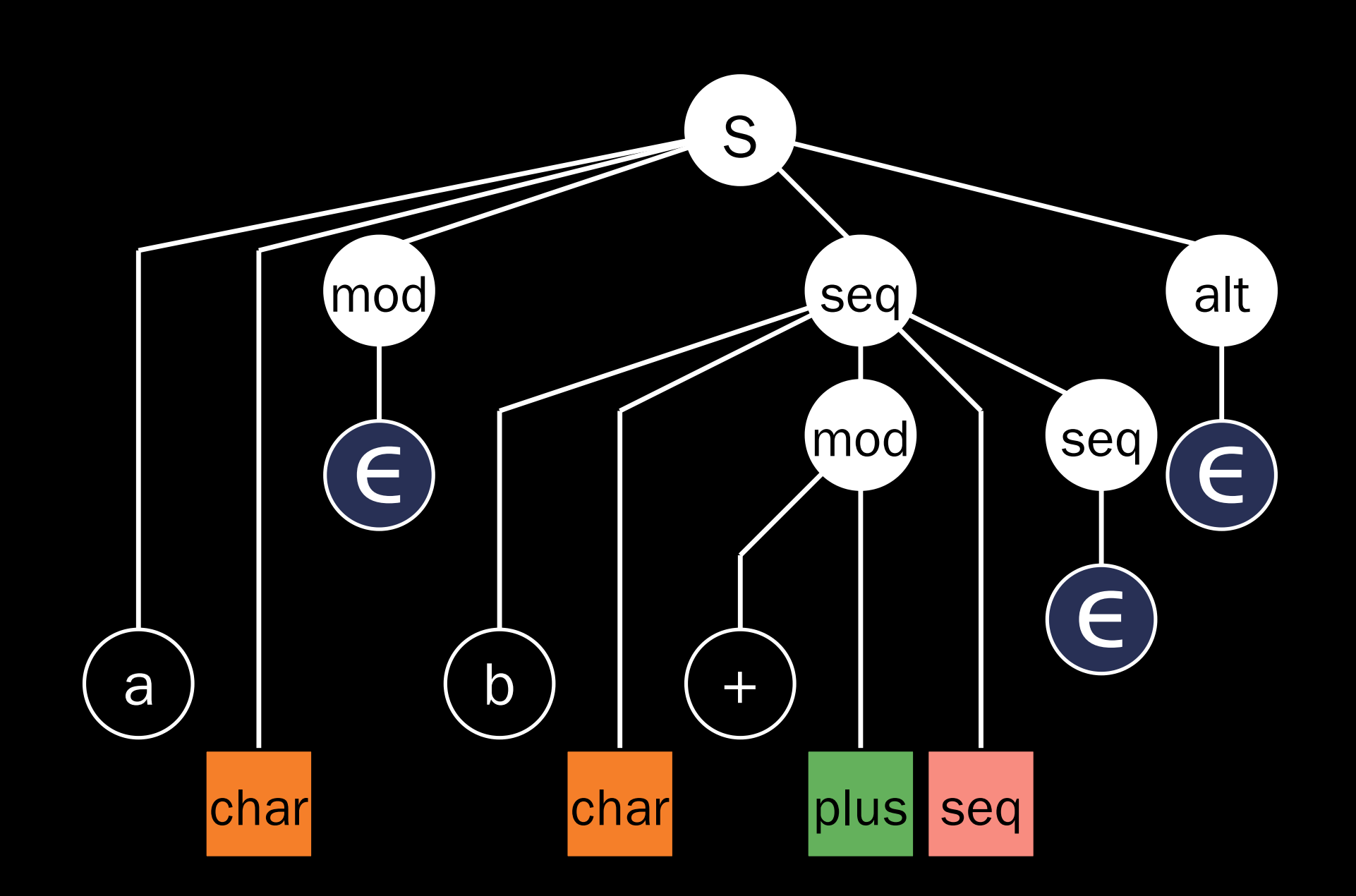

seq<ch<'a'>,plus<ch<'b'>>>

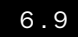

## **What about the modify function?**

### **Pushing character**

(Notice the term and ch types.)

template <auto C, typename... Ts> auto modify(my\_grammar::\_char, term<C>, list<Ts...>) -> list<ch<C>, Ts...>;

6 . 11

### **Making something optional**

template <auto C, typename Opt, typename... Ts> auto modify(my\_grammar::opt, term<C>, list<Opt, Ts...>) -> list<opt<Opt>, Ts...>;

### **Making cycles**

template <auto C, typename Plus, typename... Ts> auto modify(my\_grammar::plus, term<C>, list<Plus, Ts...>) -> list<plus<Plus>, Ts...>;

template <auto C, typename Star, typename... Ts> auto modify(my\_grammar::star, term<C>, list<Star, Ts...>) -> list<star<Star>, Ts...>;

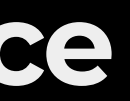

### **Creating a sequence**

(Notice the switched order of A & B on the stack.)

template <auto C, typename A, typename B, typename... Ts> auto modify(my\_grammar::seq, term<C>, list<B, A, Ts...>) -> list<seq<A, B>, Ts...>;

### **Adding to a sequence**

template <auto C, typename... As, typename B, typename... Ts> auto modify(my\_grammar::seq, term<C>, list<B, seq<As...>, Ts...>) -> list<seq<As..., B>, Ts...>;

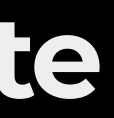

### **Making an alternate**

template <auto C, typename A, typename B, typename... Ts> auto modify(my\_grammar::alt, term<C>, list<B, A, Ts...>) -> list<alt<A, B>, Ts...>;

(Notice the switched order of A & B on the stack.)

### **Adding to an alternate**

template <auto C, typename... As, typename B, typename... Ts> auto modify(my\_grammar::alt, term<C>, list<B, alt<As...>, Ts...>) -> list<alt<As..., B>, Ts...>;

### **Adding a digit or alpha class**

template <auto C, typename... Ts> auto modify(my\_grammar::alpha, term<C>, list<Ts...>) -> list<alpha, Ts...>;

template <auto C, typename... Ts> auto modify(my\_grammar::digit, term<C>, list<Ts...>) -> list<digit, Ts...>;

6 . 18

static\_assert(std::is\_same\_v< seq<ch<'a'>,plus<ch<'b'>>, parser<my\_grammar, "ab+">::output\_type  $>$ );

## **We have the expression template.**

# **Evaluating The Expression Template**

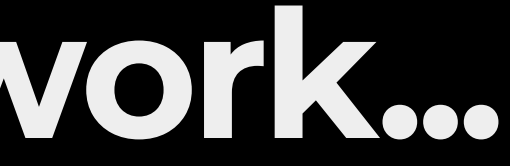

## **Let's make this work...**

### $\text{match}\leq \text{``}\setminus\text{a}\setminus\text{d}+\text{''}>(\text{''a42''sv)};$

- 
- 
- 

## **How are REs matched against a string?**

template <fixed\_string re> bool match(std::string\_view sv) { static\_assert(parser<my\_grammar, re>::correct); using RE = parser<my\_grammar, re>::output\_type;

return match(sv.begin(), sv.begin(), sv.end(), list<RE>{}).success; }

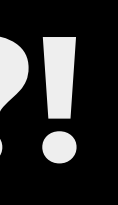

# **List? Again?! Yes!**

### **But first what's the output type of match(...)?**

template <ForwardIterator It> struct result { ForwardIterator it; bool success; // constexpr constructor etc... };

### **Matching a character**

template <ForwardIterator It, auto C, typename... Ts> result<It> match(It begin, It it, It end, list<ch<C>, Ts...>) {

if (it == end) return {it, false}; if (\*it != C) return {it, false};

return match(begin, std::next(it), end, list<Ts...>{});

}
## **Matching an alpha or a digit class**

```
template <ForwardIterator It, typename... Ts>
 result<It> match(It begin, It it, It end, list<digit, Ts...>) {
  if (it == end) return {it, false};
  if (!(*it >= '0' && *it <= '9')) return {it, false};
  return match(begin, std::next(it), end, list<Ts...>{});
}
```
template <ForwardIterator It, typename... Ts> result<It> match(It begin, It it, It end, list<alpha, Ts...>) { if (it == end) return {it, false}; if (!(\*it >= 'a' && \*it <= 'z')) return {it, false}; return match(begin, std::next(it), end, list<Ts...>{}); }

### **Matching a sequence**

template <ForwardIterator It, typename... Seq, typename... Ts> result<It> match(It begin, It it, It end, list<seq<Seq...>, Ts...>)

return match(begin, it, end, list<Seq..., Ts...>{});

}

### **Matching an optional**

template <ForwardIterator It, typename... Opt, typename... Ts> result<It> match(It begin, It it, It end, list<opt<Opt...>, Ts...>) if (auto out = match(begin, it, end, list<Opt..., Ts...>{})) { return out; } else {

- 
- 

// try it without the content of opt<...> return match(begin, it, end, list<Ts...>{}));

}

}

### **Matching an alternate**

```
template <ForwardIterator It, typename Head, typename... Tail, typename... Ts>
 result<It> match(It begin, It it, It end, list<alt<Head, Tail...>, Ts...>) {
  if (auto out = match(begin, it, end, list<Head, Ts...>{})) {
    return out;
  } else {
    // try the next one
    return match(begin, it, end, list<alt<Tail...>, Ts...>{}));
  }
}
template <ForwardIterator It, typename... Ts>
 result<It> match(It begin, It it, It end, list<alt<>, Ts...>) {
 // no option from alternation was successful
 return {it, false};
}
```
- 
- 

### **Matching a plus cycle**

(The cycle is lazy.)

```
template <ForwardIterator It, typename First, typename... Alt, typename... Ts>
 result<It> match(It begin, It it, It end, list<plus<Plus...>, Ts...>) {
  for (j; j) {
    if (auto inner = match(begin, it, end, list<Plus..., end_of_cycle>{})) {
      if (auto out = match(begin, it, end, list<Ts...>{})) {
        return out;
      } else {
        it = inner.it;}
    } else return {it, false};
  }
}
```
struct end\_of\_cycle {};

```
template <ForwardIterator It>
 result<It> match(It, It it, It, list<end_of_cycle>) {
  return {it, true};
}
```
### **Matching a star cycle**

### (The cycle is lazy.)

```
template <ForwardIterator It, typename First, typename... Alt, typename... Ts>
 result<It> match(It begin, It it, It end, list<star<Star...>, Ts...>) {
 for (j; j) {
    if (auto out = match(begin, it, end, list<Ts...>{})) {
     return out;
    } else if (auto inner = match(begin, it, end, list<Star..., end_of_cycle>{})) {
      if (auto out = match(begin, it, end, list<Ts...>{})) {
       return out;
      } else {
        it = inner.it;}
    } else return {it, false};
  }
}
```
- 
- 

### **How do we know it's the end?**

// and at the end... we need to check for the end :) template <ForwardIterator It> result<It> match(It begin, It it, It end, list<>{}) { // if we are at the end input we should accept return  $\{it, it == end\}$ ; }

(Helper for finishing the regex matching.)

# **In the examples there are no captures or any advanced RE functionality.**

# **Benchmarks**

**How quick or slow is this thing?**

# **Measured code (grep-like utility)**

```
int main(int argc, char ** argv) {
  auto re = PREPARE("PATTERN");
  std::ifstream stream{argv[1], std::ifstream::in};
  std::string line;
  while (std::getline(stream, line)) {
    if (re.MATCH(line)) {
      std::cout << line << '\n';
    }
  }
}
```
# Measurement methodology

- CSV file (1.3 GiB) with 6.5 MLoC
- Median of 3 measurements
- MacBook Pro 13" 2016 i7 3.3Ghz

### **Runtime Matching (GCC, Linux):** ABCD|DEFGH|EFGHI|A{4,}

Matching pattern against Big CSV file (1.3 GiB, 6.5 MLoC).

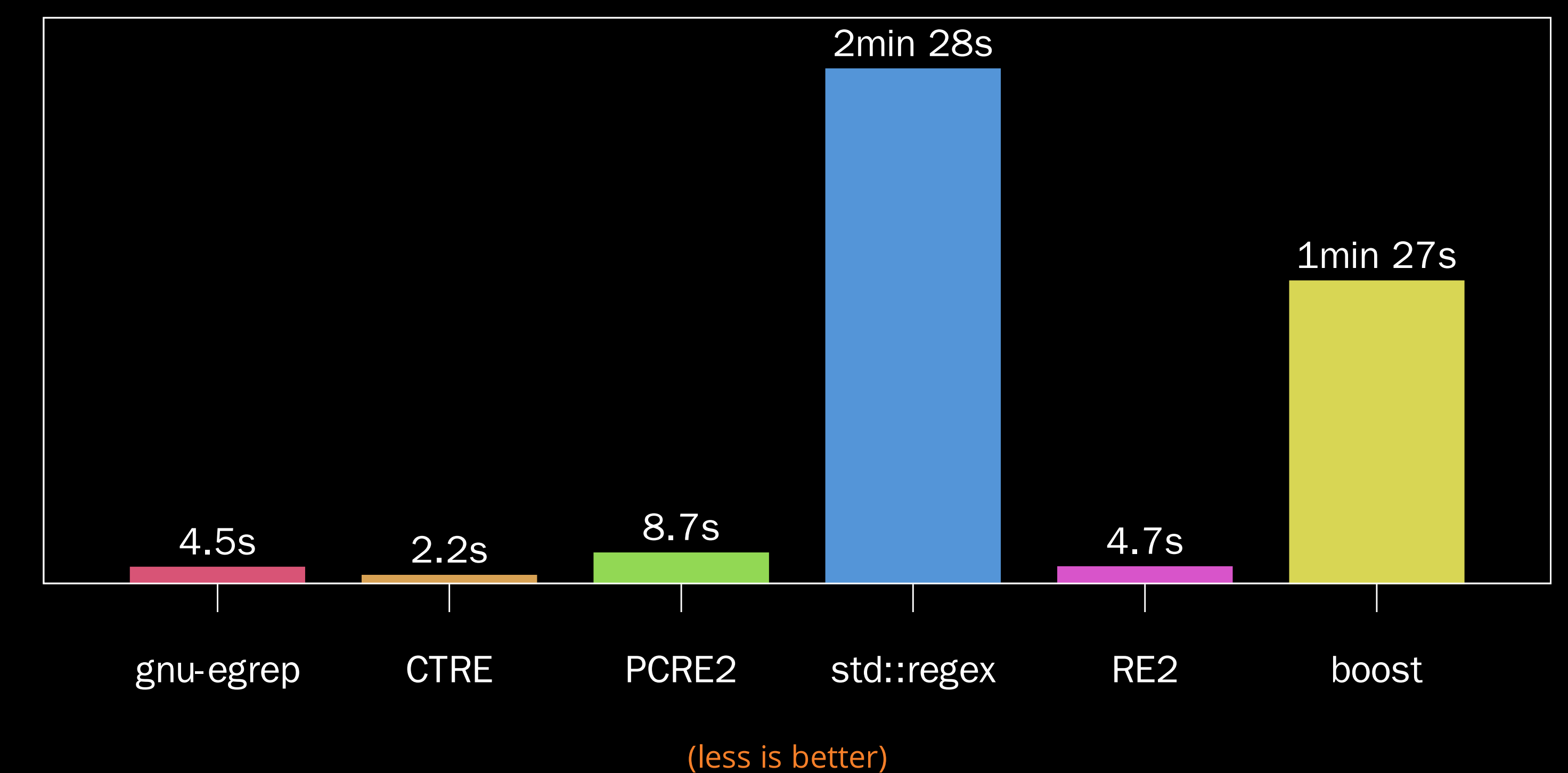

tim  $\mathbf 0$ 

### Runtime Matching (Clang, Mac): ABCD | DEFGH | EFGHI | A{4, }

Matching pattern against Big CSV file (1.3 GiB, 6.5 MLoC).

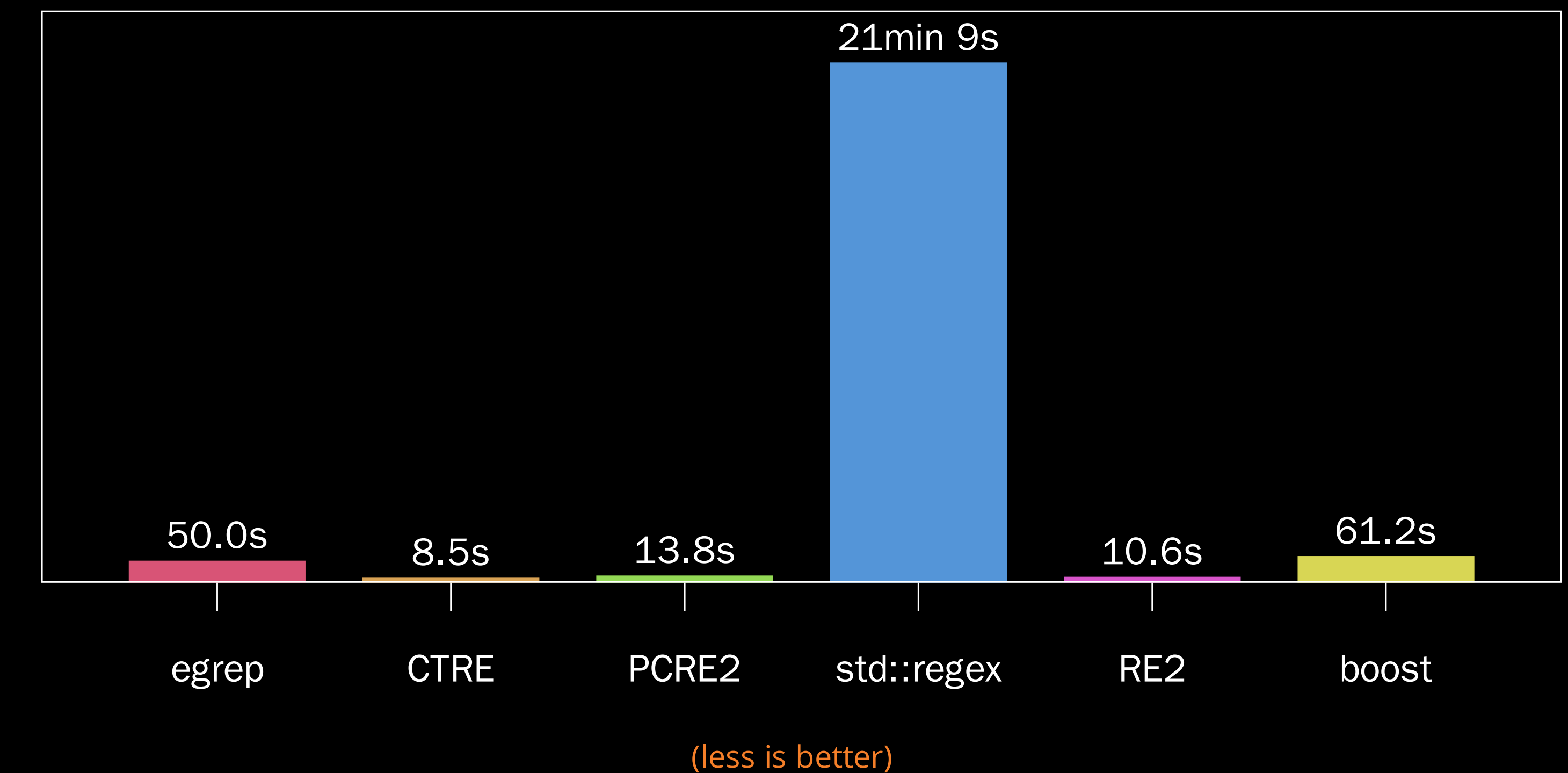

# Looks like std::regex in libe++ is slow...

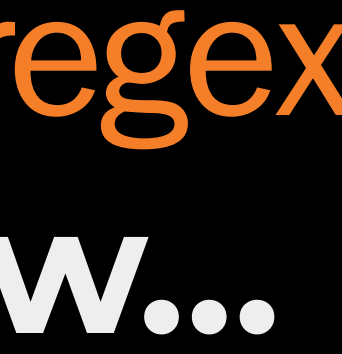

### Runtime Matching (GCC, Linux): [0-9a-fA-F] {8, 16}

Matching pattern against Big CSV file (1.3 GiB, 6.5 MLoC).

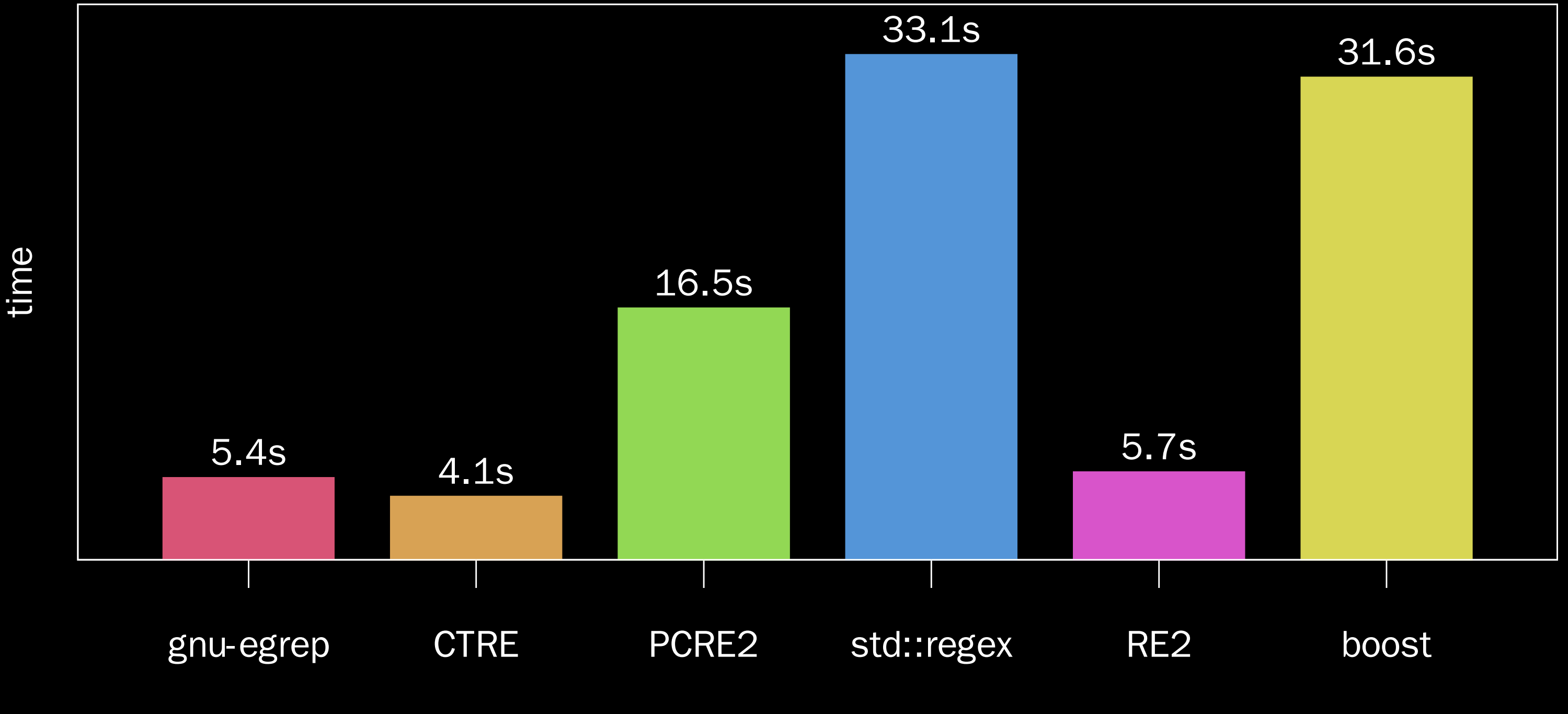

(less is better)

## Runtime Matching (Clang, Mac): [0-9a-fA-F] {8, 16}

Matching pattern against Big CSV file (1.3 GiB, 6.5 MLoC).

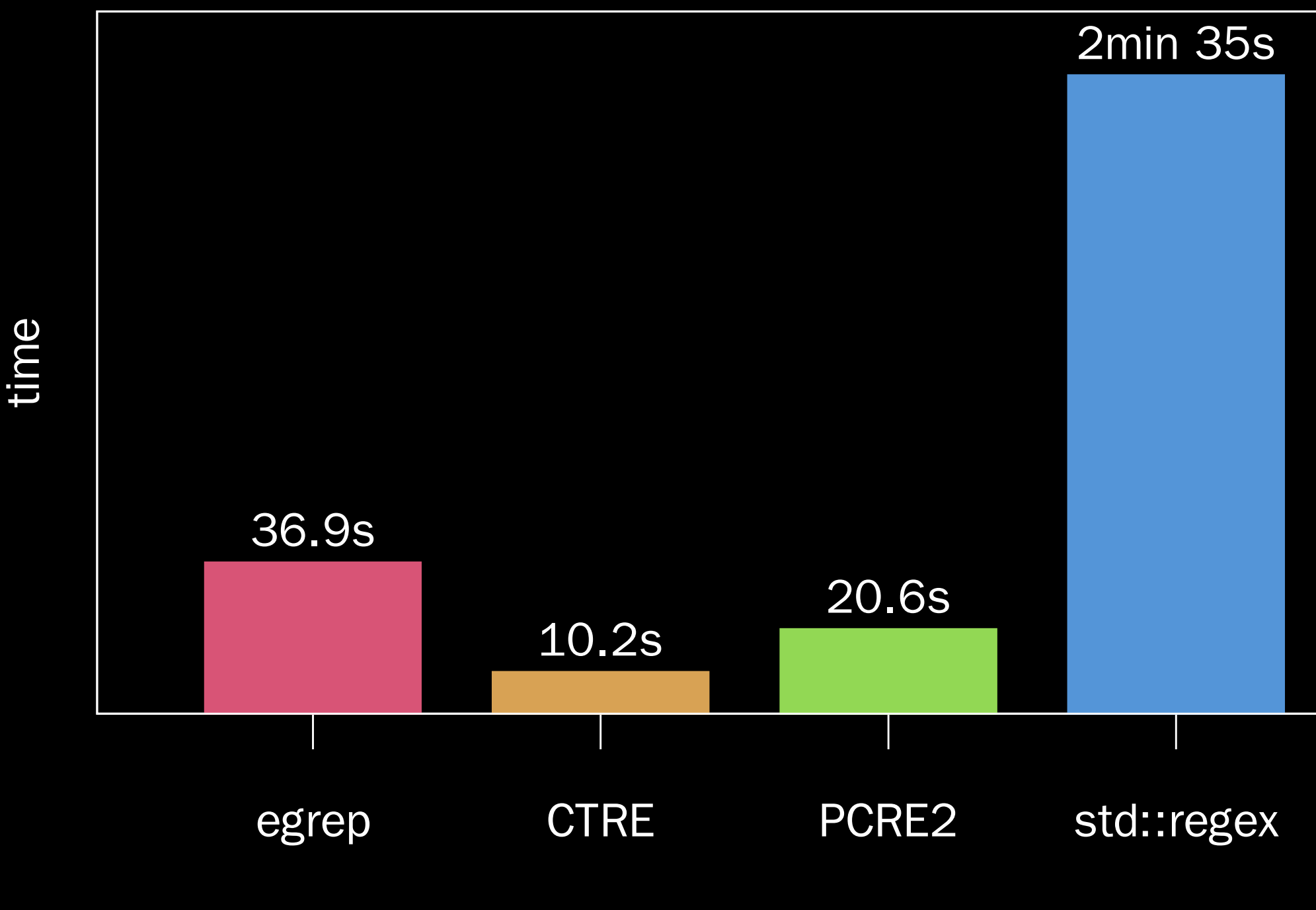

(less is better)

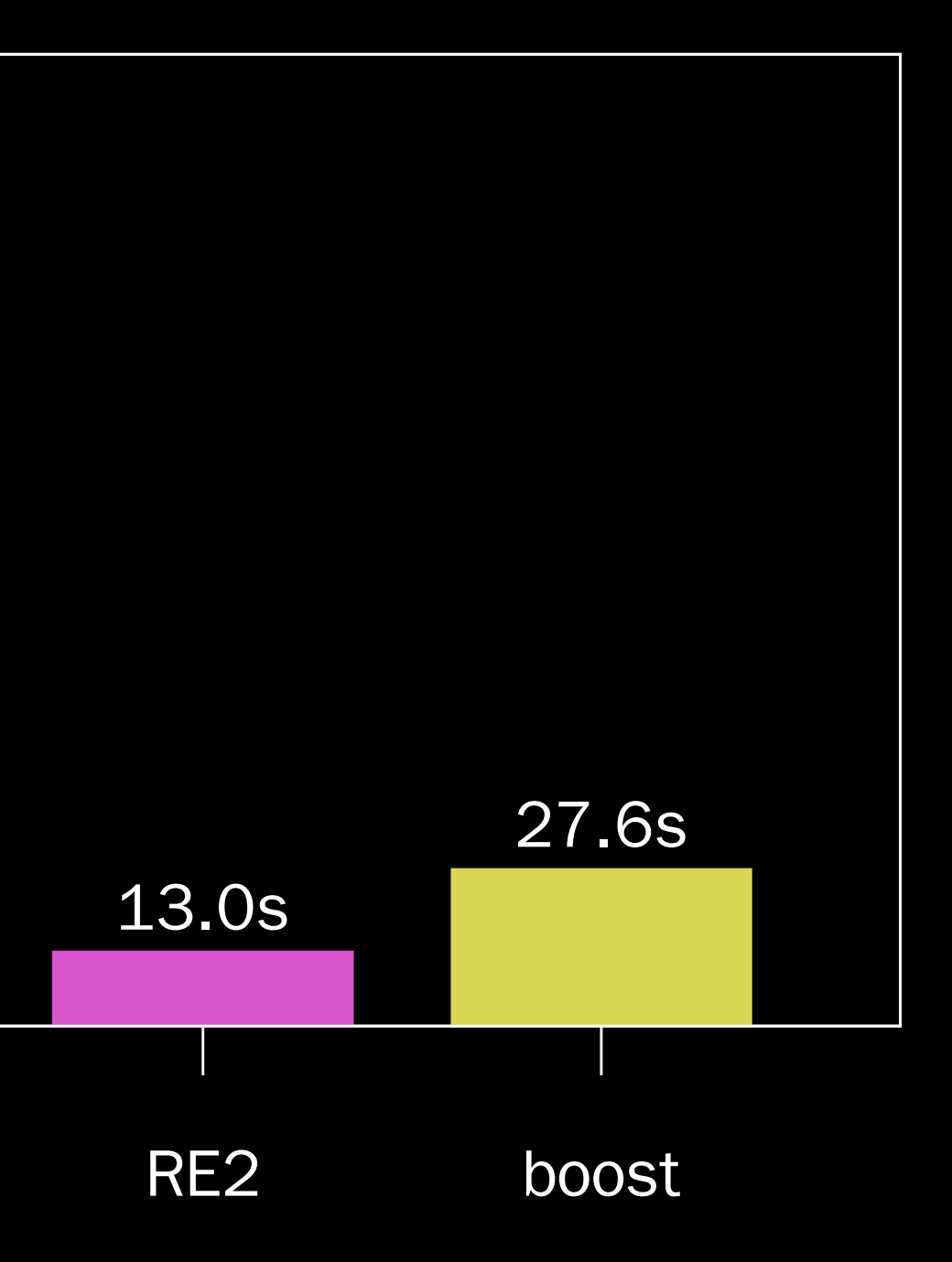

# So the std: regex in libe++ is consistently bad.

# Runtime Matching (GCC, Linux): ([0-9] {4, 16}) ? [aA]

Matching pattern against Big CSV file (1.3 GiB, 6.5 MLoC).

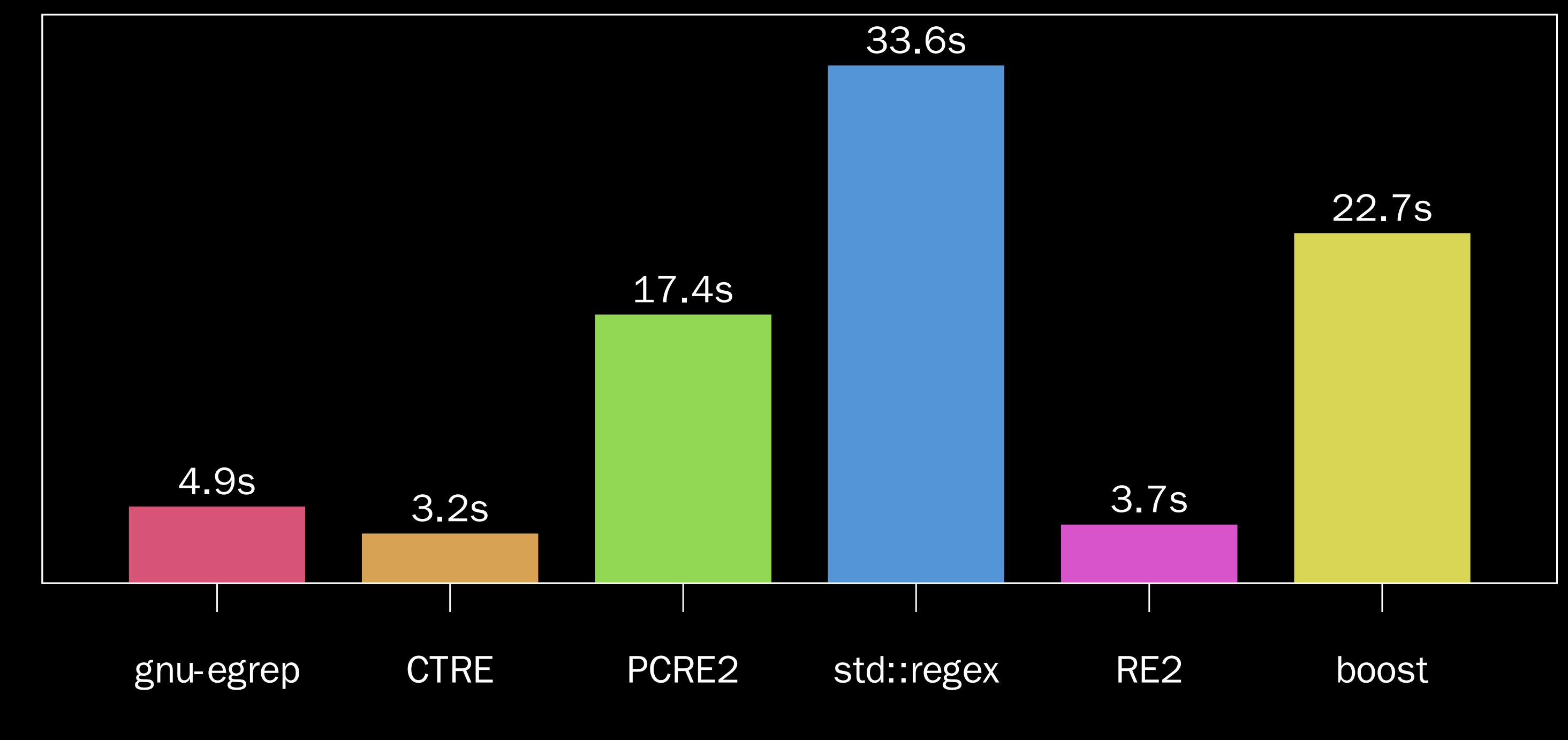

time

(less is better)

## Runtime Matching (Clang, Mac): ([0-9]{4, 16})? [aA]

Matching pattern against Big CSV file (1.3 GiB, 6.5 MLoC).

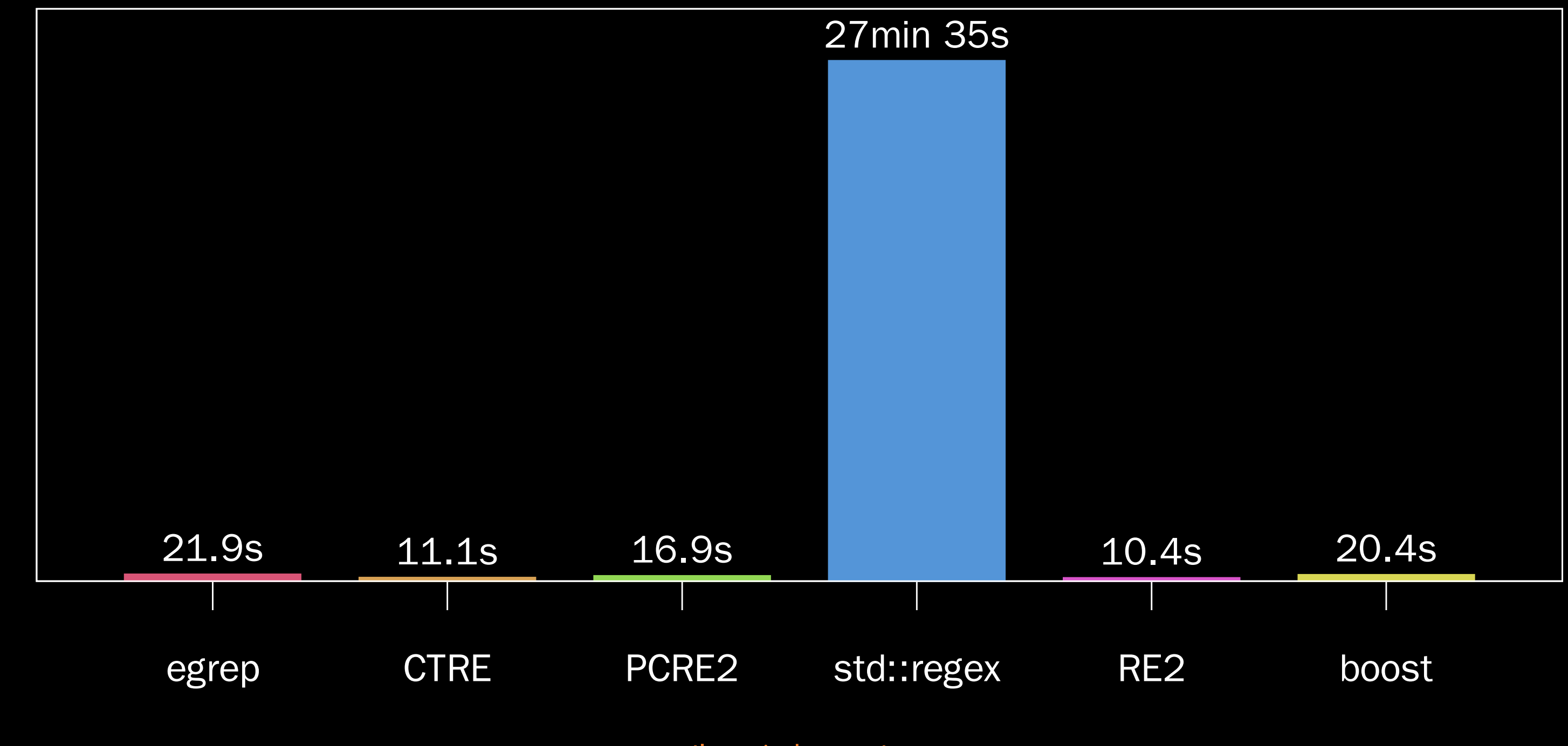

(less is better)

# Something interesting...

- All tests include the same set of headers.
- I measured compilation time only, without linking.

# **Compile Time Benchmark**

# **Optimized Compile Time of The Benchmark code.**

clang -c -03

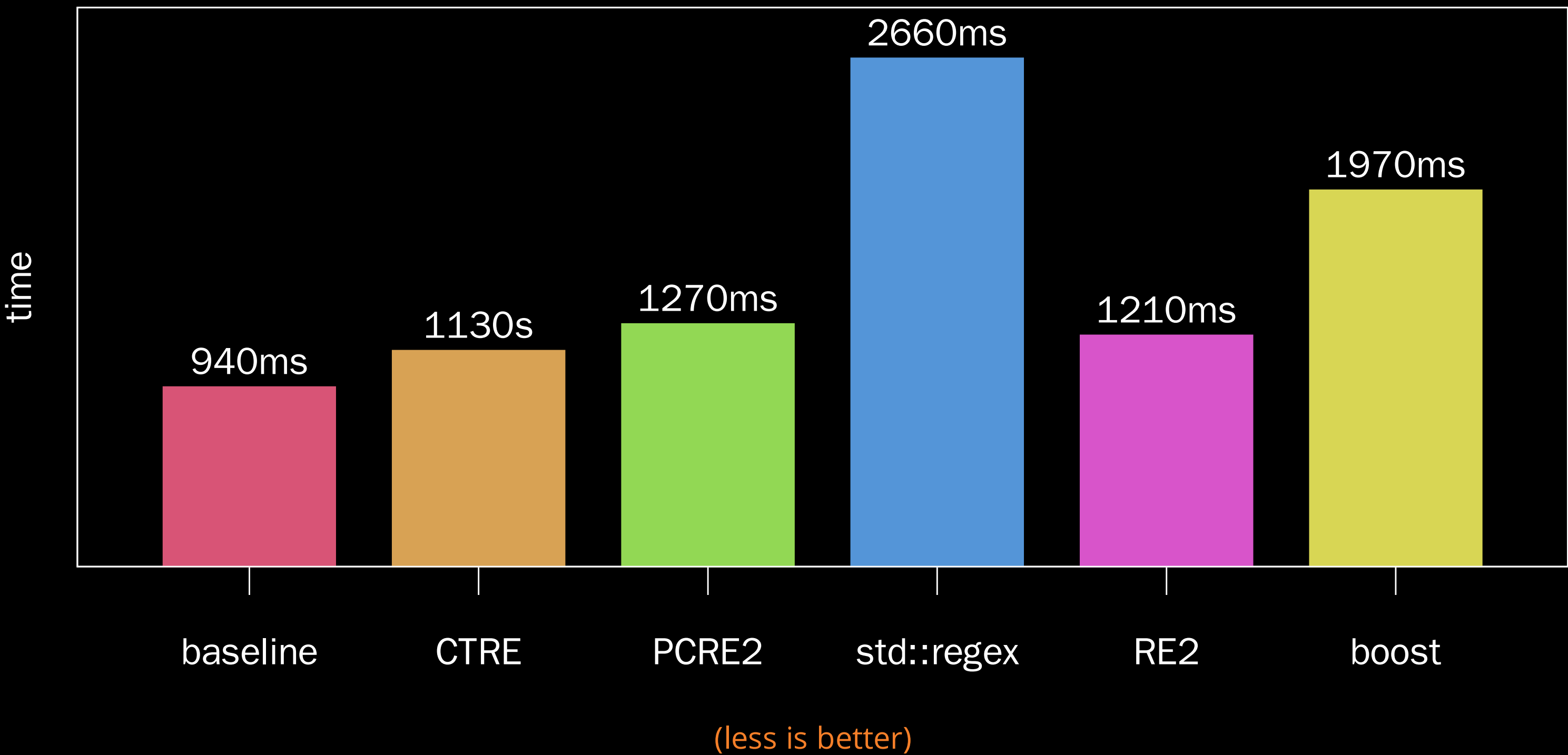

# **Optimized Compile Time of The Benchmark code.**

 $gcc$  -c -03

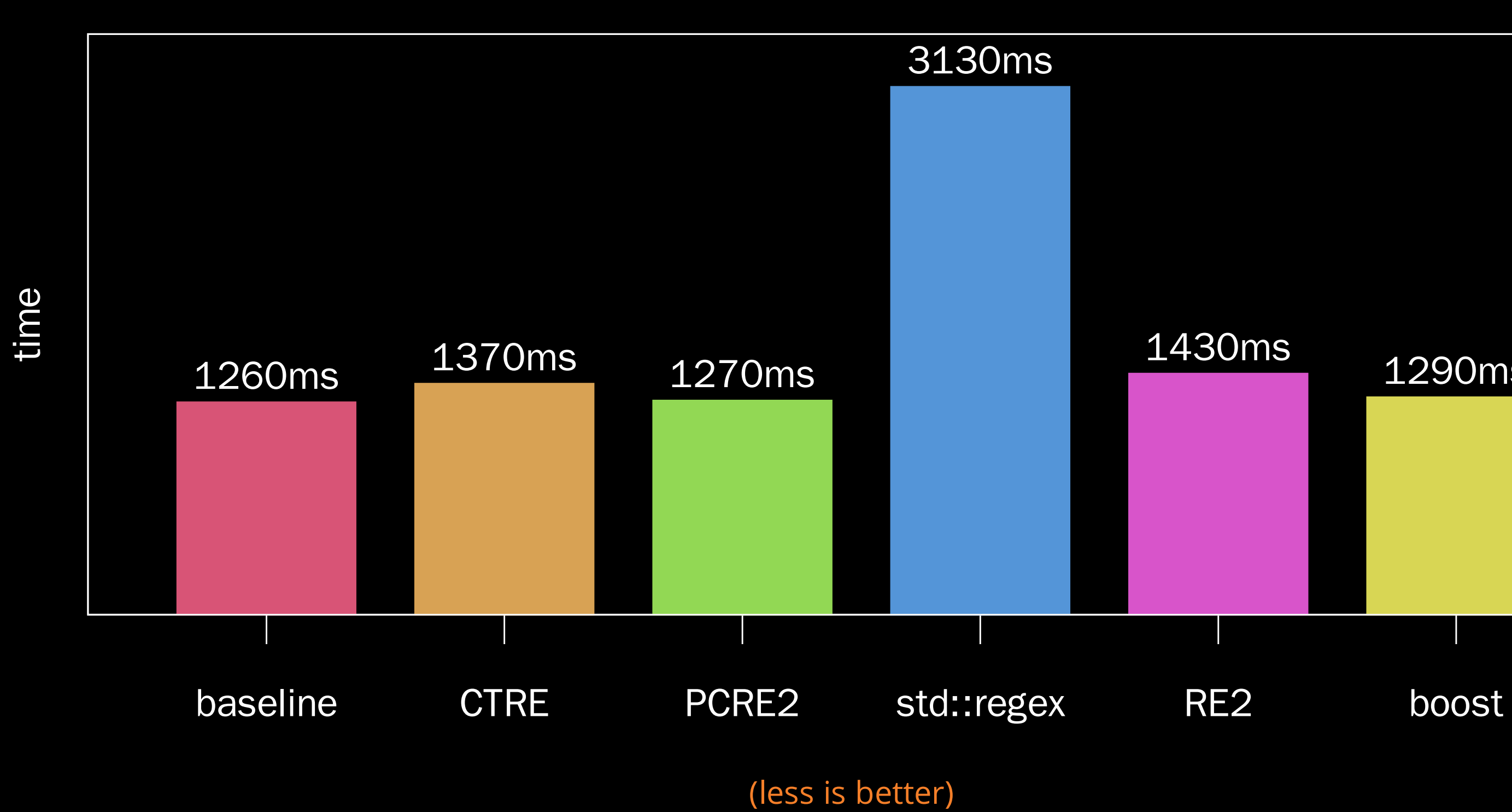

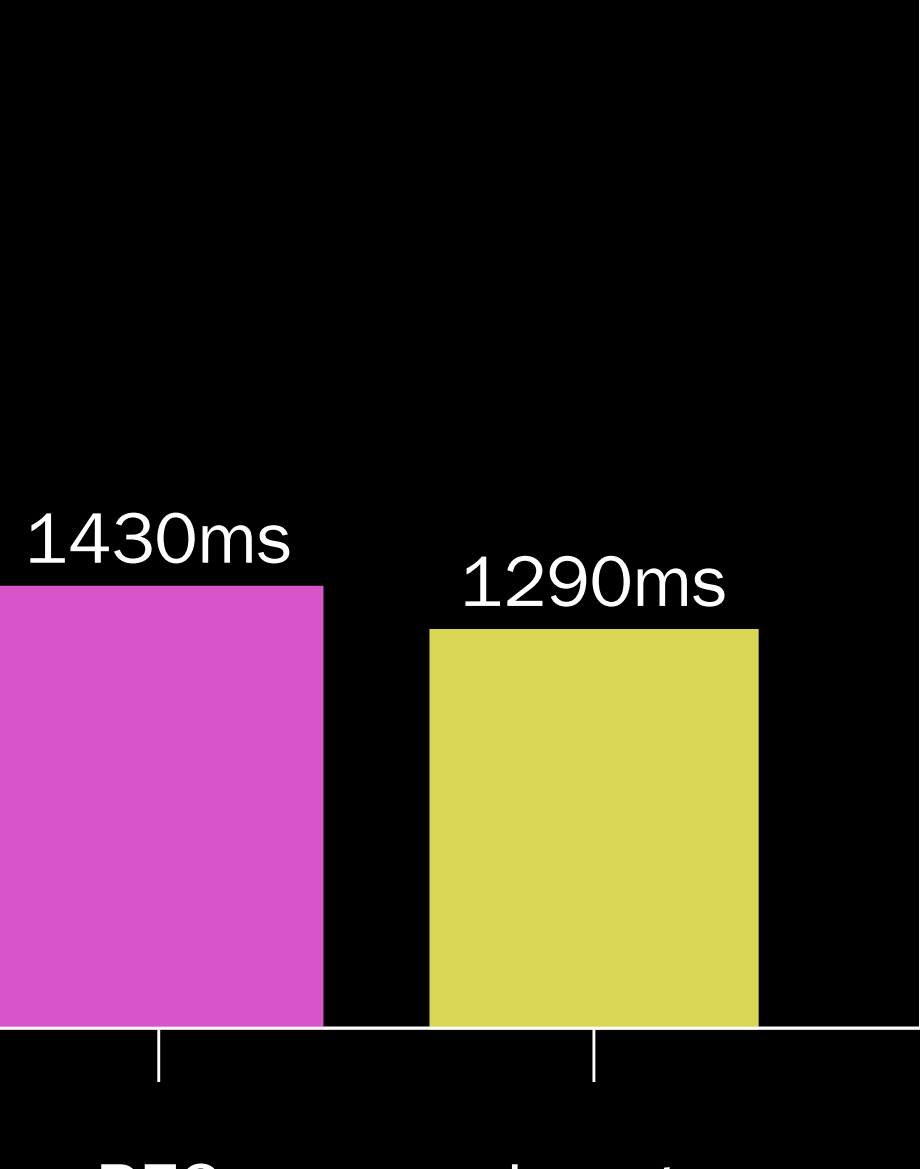

### **Compile Time of The Benchmark code.**

clang -c -O0

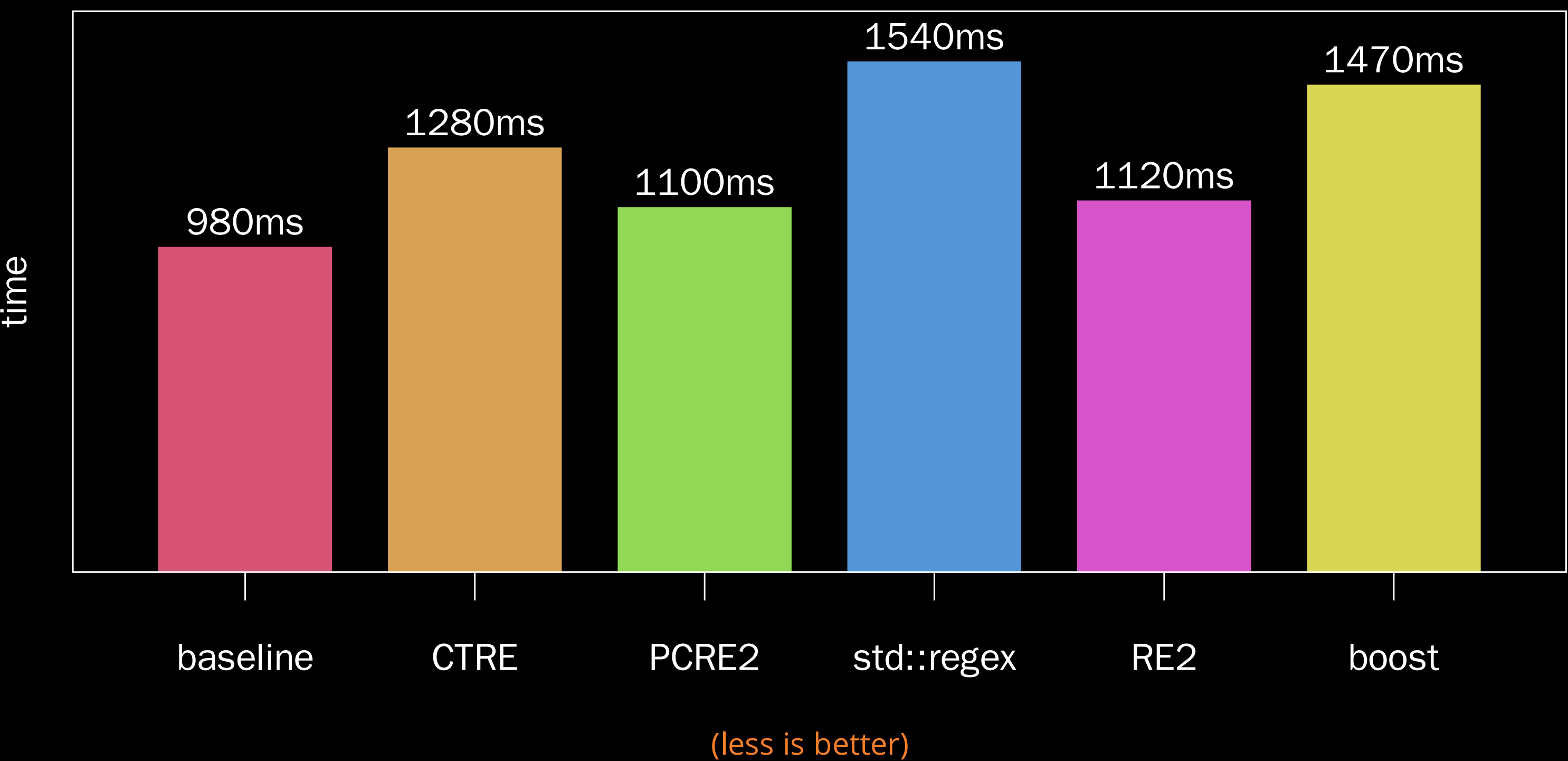

# **Compile Time of The Benchmark code.**

 $gcc$  -c -00

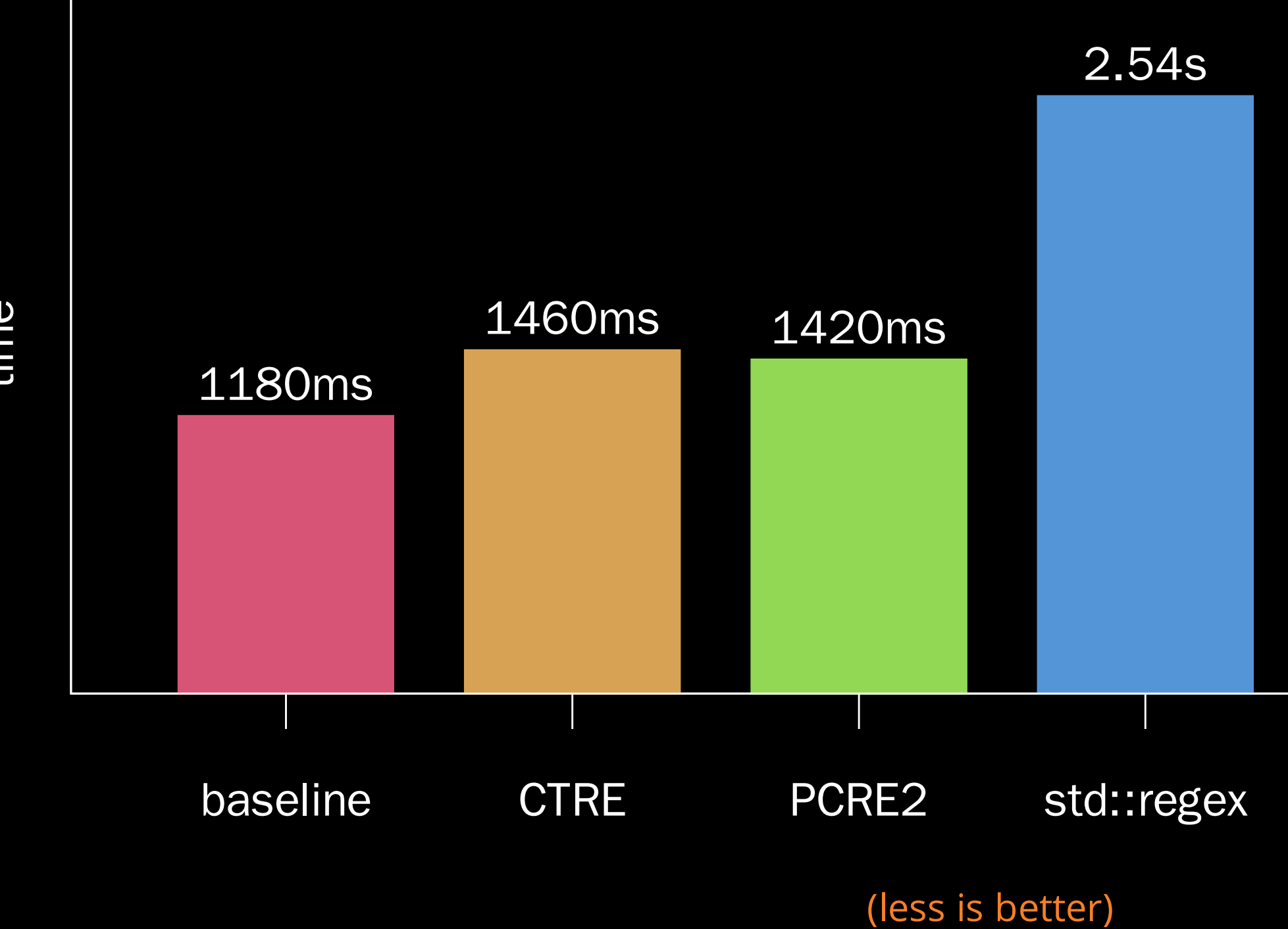

time

### @hankadusikova

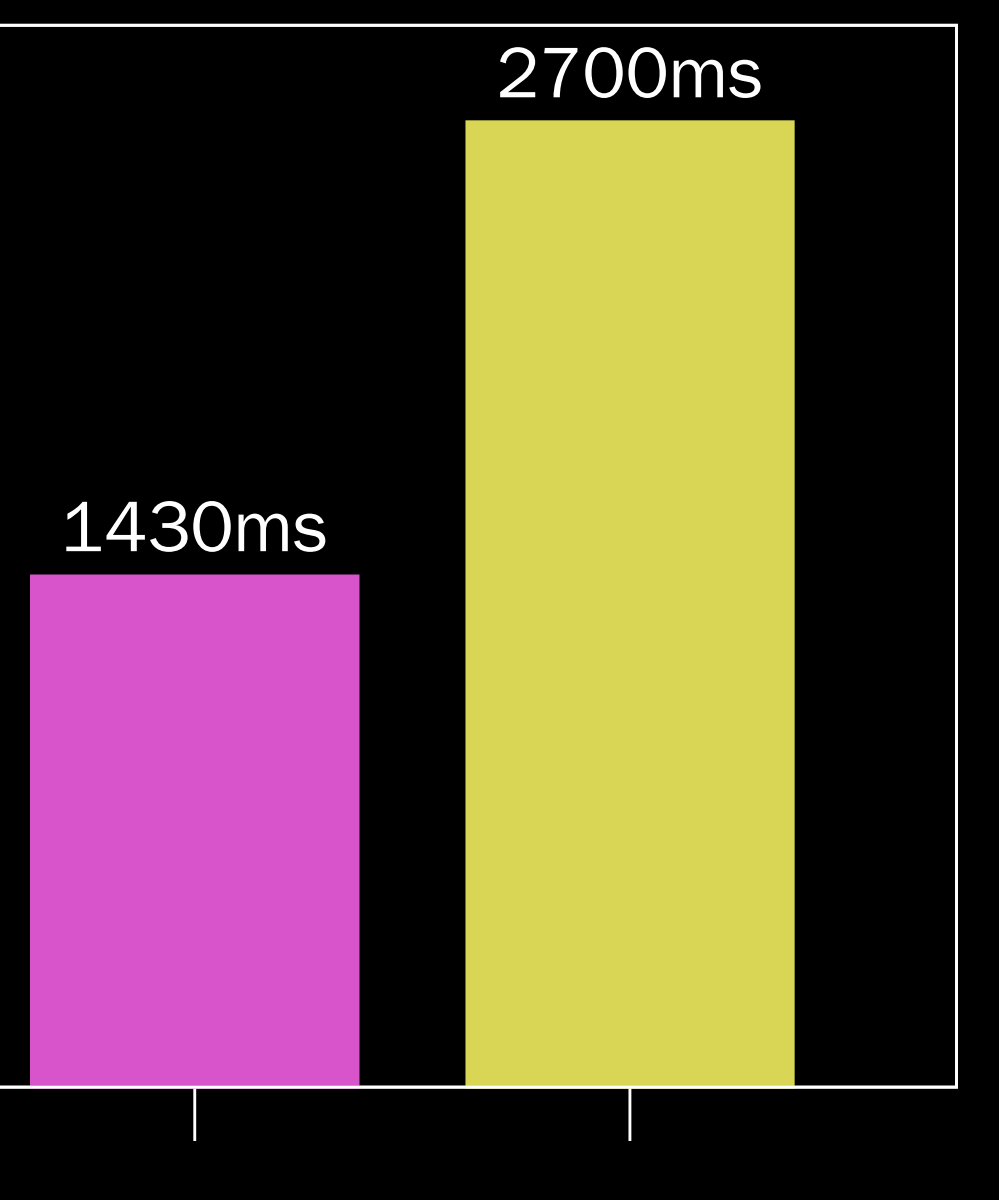

RE<sub>2</sub>

boost

# **What's the behaviour of the library?**

- Multiple different REs cost ~200ms each.
- Repeating the same REs cost virtually nothing (due to caching).
- Cost of one RE parsing is linear with its complexity.

# **What did we learn?** Recursion and function overloading resolution are powerful

- tools.
- Pure functional programming keeps your code simple.
- Trust your compiler (but check its output).
- Type-list is the most useful compile-time data structure.

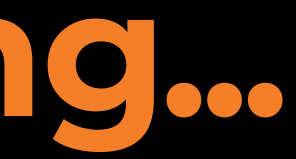

**One more thing...**

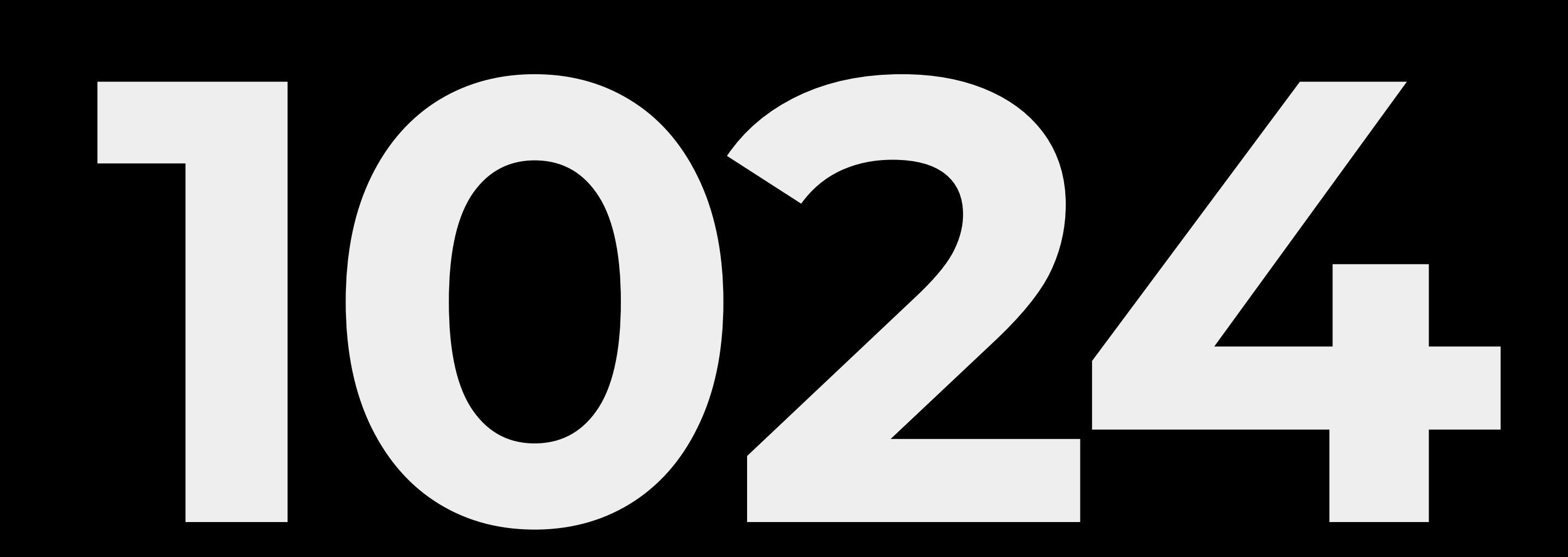

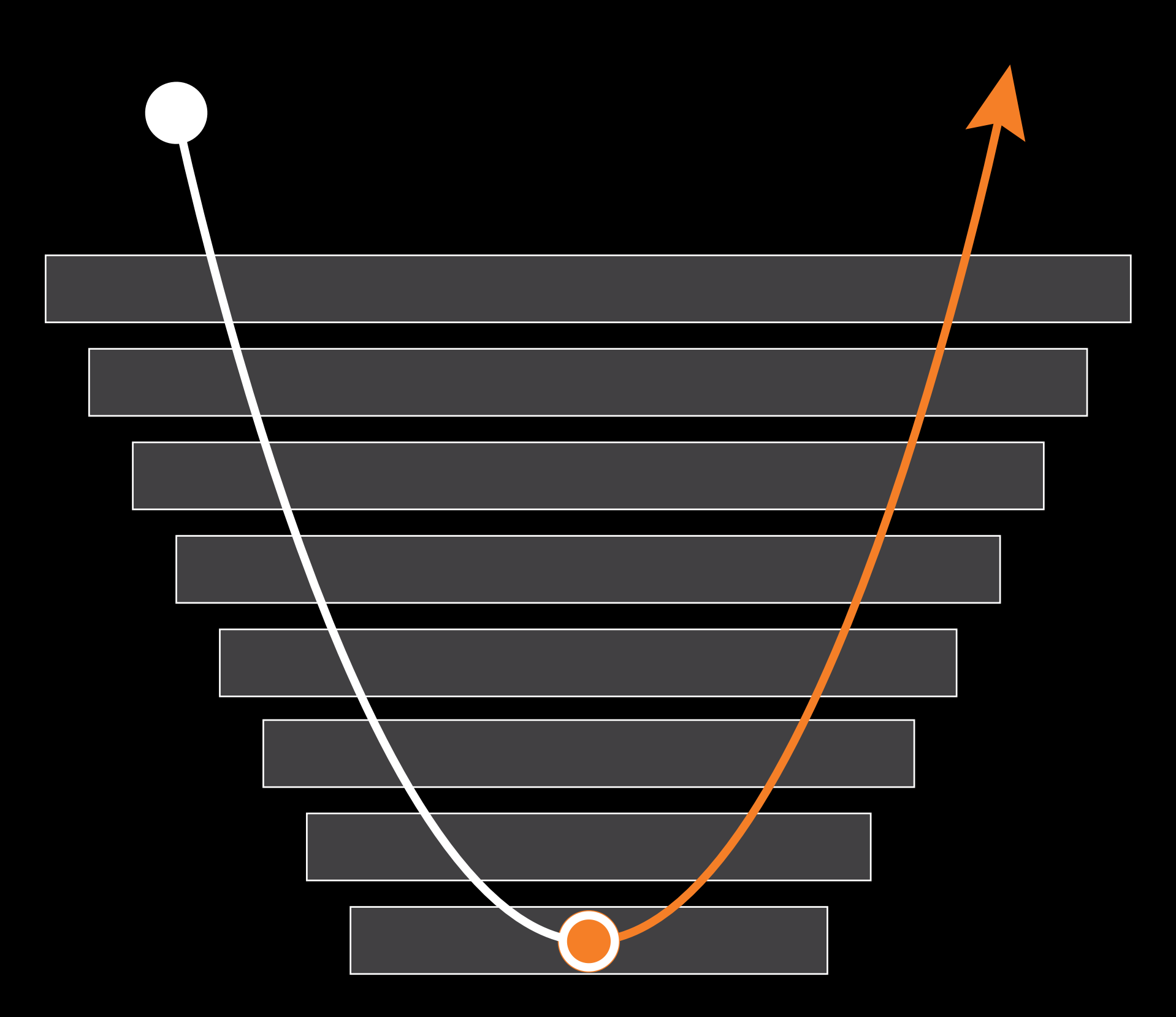

### [@hankadusikova](https://twitter.com/hankadusikova) <sup>10</sup> . <sup>3</sup>

# **But there is a no cycle usable with type-list!**

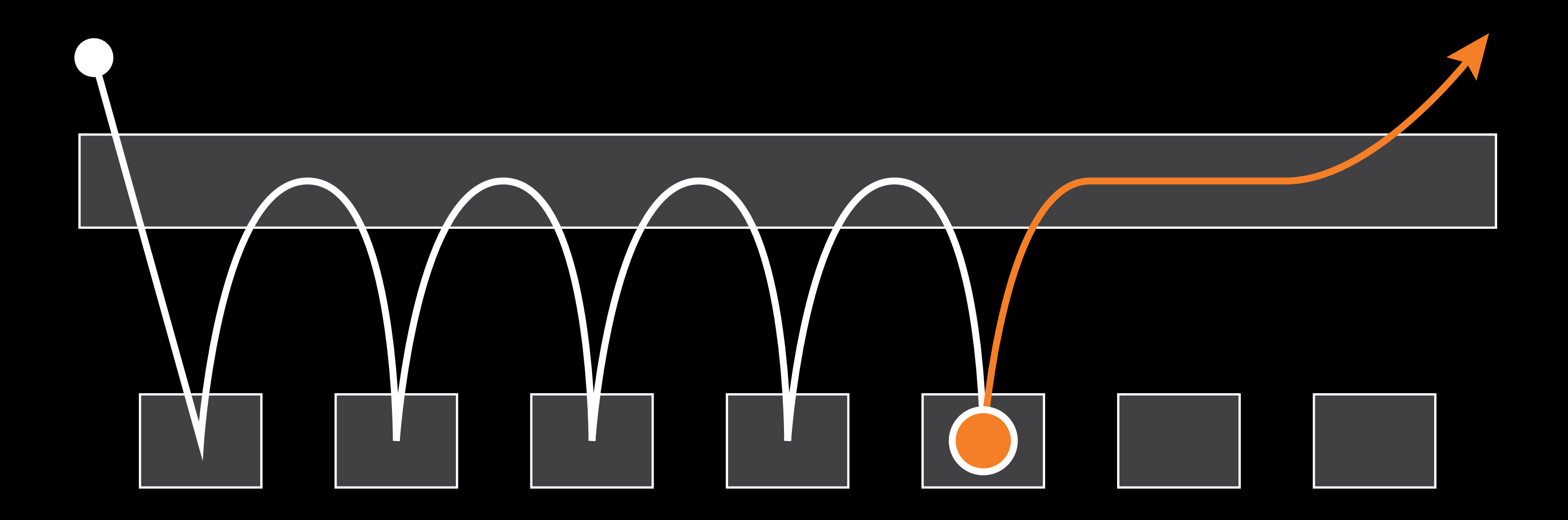

divide algorithm into pieces char by char store & restore state of parser

# **Store the parser state**

```
enum class decision {
 undecided,
  correct,
 wrong
```
};

```
// move to next character
template <size_t Pos, typename Stack, typename T>
 static constexpr auto move(pop_input, Stack stack, T subject) {
  // return parse<Pos+1>(stack, subject);
  return state<Pos+1, Stack, T, decision::undecided>();
}
```
# **Accept and Reject**

// instead of returning pair with subject and boolean flag

template <size\_t Pos, typename Stack, typename T> static constexpr auto move(reject, Stack s, T subject) { return state<Pos, Stack, T, decision::correct>(); }

template <size\_t Pos, typename Stack, typename T> static constexpr auto move(accept, Stack s, T subject) { return state<Pos, Stack, T, decision::wrong>(); }

# **Restore the parser state**

struct placeholder {};

```
template <size_t Pos, typename Stack, typename Subject, decision Decision>
 struct state {
  auto operator+(placeholder) {
    if (Decision == decision::undecided) {
      return parse<Pos>(Stack(), Subject());
    } else {
      return *this;
    }
  }
}
```
# **How to make it work?**

template <size\_t Idx> using index\_placeholder = placeholder;

template <typename Subject> auto tr\_parse(Subject s) { return tr\_parse(s, std::make\_index\_sequence<input.length()>()); }

template <typename Subject, size\_t... Idx> auto tr\_parse(Subject s, std::index\_sequence<Idx...>) { return pair(parse<0>(s) + ... + index\_placeholder<Idx>()); }
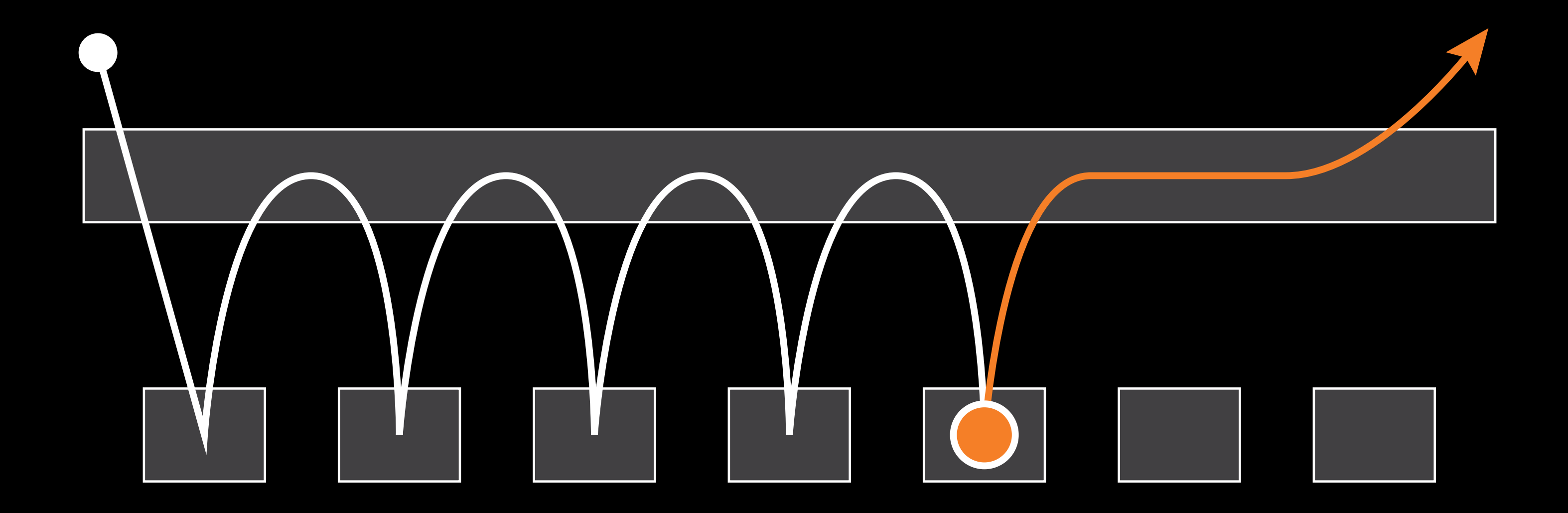

## [@hankadusikova](https://twitter.com/hankadusikova) <sup>10</sup> . <sup>10</sup>

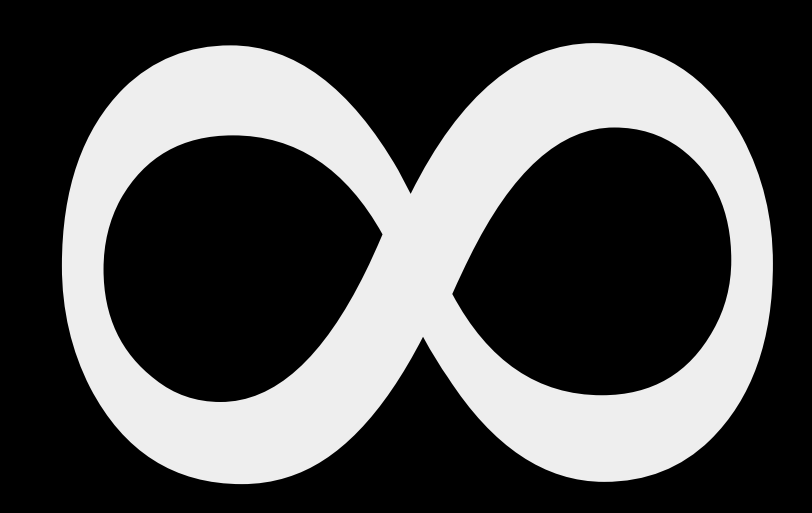

@hankadusikova

 $10.11$ 

[@hankadusikova](https://twitter.com/hankadusikova)

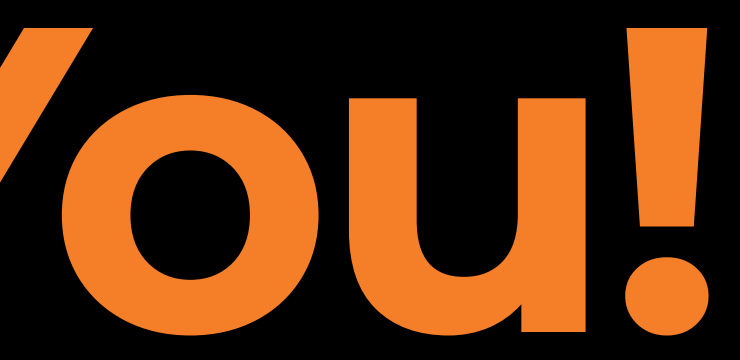

## **Thank You!**

## You can find the slides and sources at: [compile-time.re](https://compile-time.re/)